## **PLANOP**

Méthodologie pour l'exécution d'analyses des libérations

Avril 2005

Service Public Fédéral Emploi, Travail et Concertation sociale Direction Générale Contrôle du Bien-être au Travail Division du Contrôle des Risques Chimiques

Cette brochure et le logiciel correspondant sont disponibles auprès du:

SPF Emploi, Travail et Concertation Sociale Division du Contrôle des Risques Chimiques Rue Ernest Blerot 1 1070 BRUXELLES Tél: 02 233 45 12 Fax: 02 233 45 69 e-mail: CRC@meta.fgov.be

La copie complète ou partielle des textes de cette brochure doit impérativement être accompagnée d'une mention de la source.

### **Introduction**

PLANOP, l'acronyme de "Progressive Loss of Containment Analysis – Optimizing Prevention", est une méthodologie soutenue par un logiciel pour l'exécution desdites "analyses des libérations" (d'où : "Loss of Containment Analysis") d'installations de procédé.

Une analyse des libérations vise à identifier les causes et les conséquences des libérations non désirées de substances ou d'énergie. PLANOP ne se limite néanmoins pas à l'analyse des libérations, mais il contribue à la spécification de mesures de prévention (d'où : "Optimizing Prevention") et il comprend également l'exécution de ladite analyse des dangers, à savoir la recherche de substances et de réactions présentes dans les installations et de leurs propriétés dangereuses. L'analyse des dangers constitue une préparation essentielle à l'exécution d'une analyse des libérations. Enfin, PLANOP aide également à l'évaluation du risque des scénarios de libérations à l'aide de la technique LOPA (Layers of Protection Analysis).

La méthode PLANOP est indissociable du logiciel PLANOP. Pour appliquer PLANOP, il faut utiliser ce logiciel. Le logiciel PLANOP peut être obtenu via le site web PLANOP: www.PLANOP.be.

Ce manuel décrit les principes de la méthode et les possibilités offertes par le logiciel y attenant. La façon précise d'utiliser ce logiciel n'est pas décrite dans ce manuel mais peut être trouvée dans la fonction d'aide du logiciel lui-même.

En plus de ce manuel, des exemples commentés sont mis à disposition via le site web PLANOP. Il est recommandé, durant la lecture de ce manuel, de prendre connaissance du logiciel PLANOP à la lumière des exemples.

## **Tables des matières**

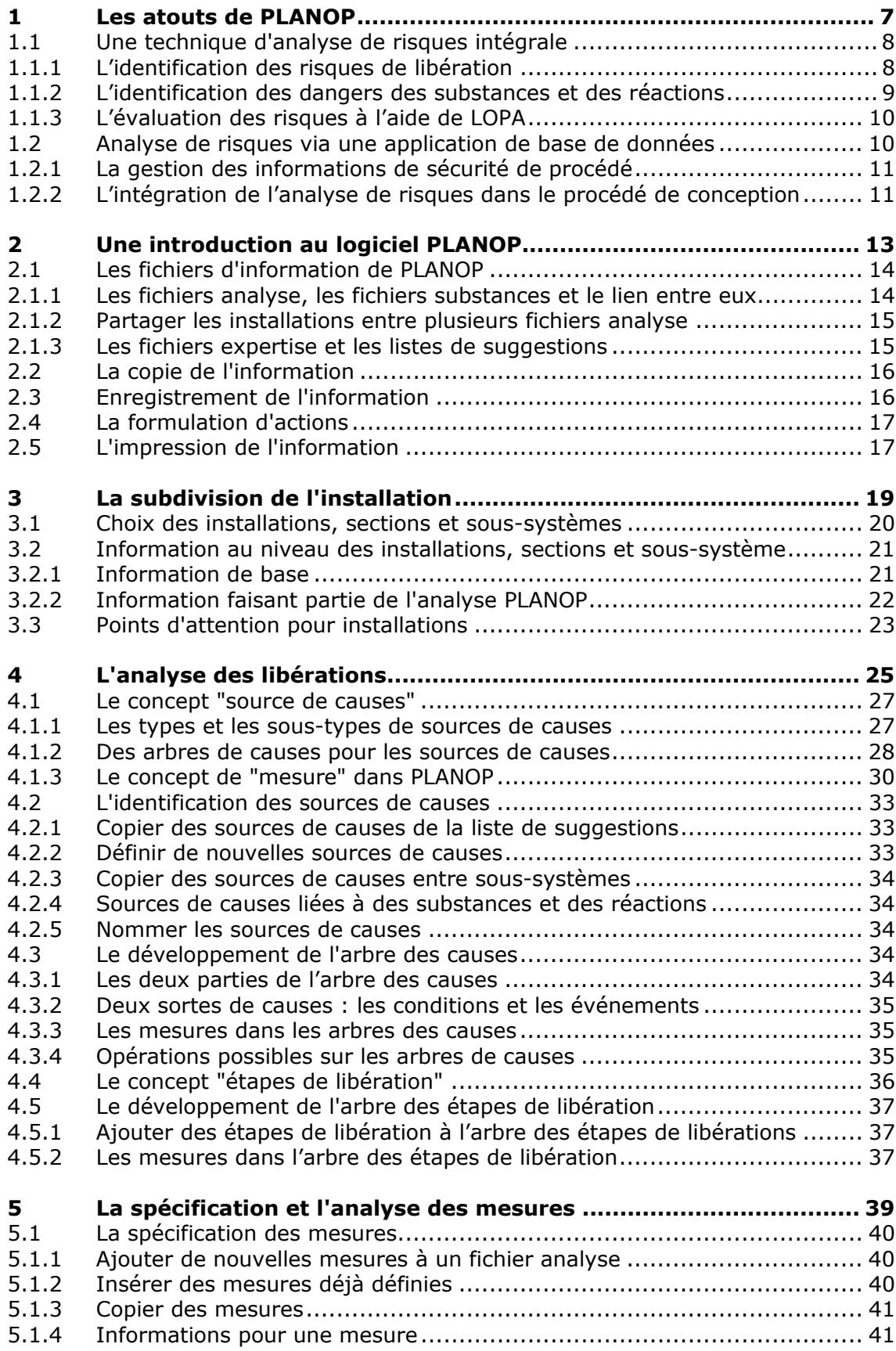

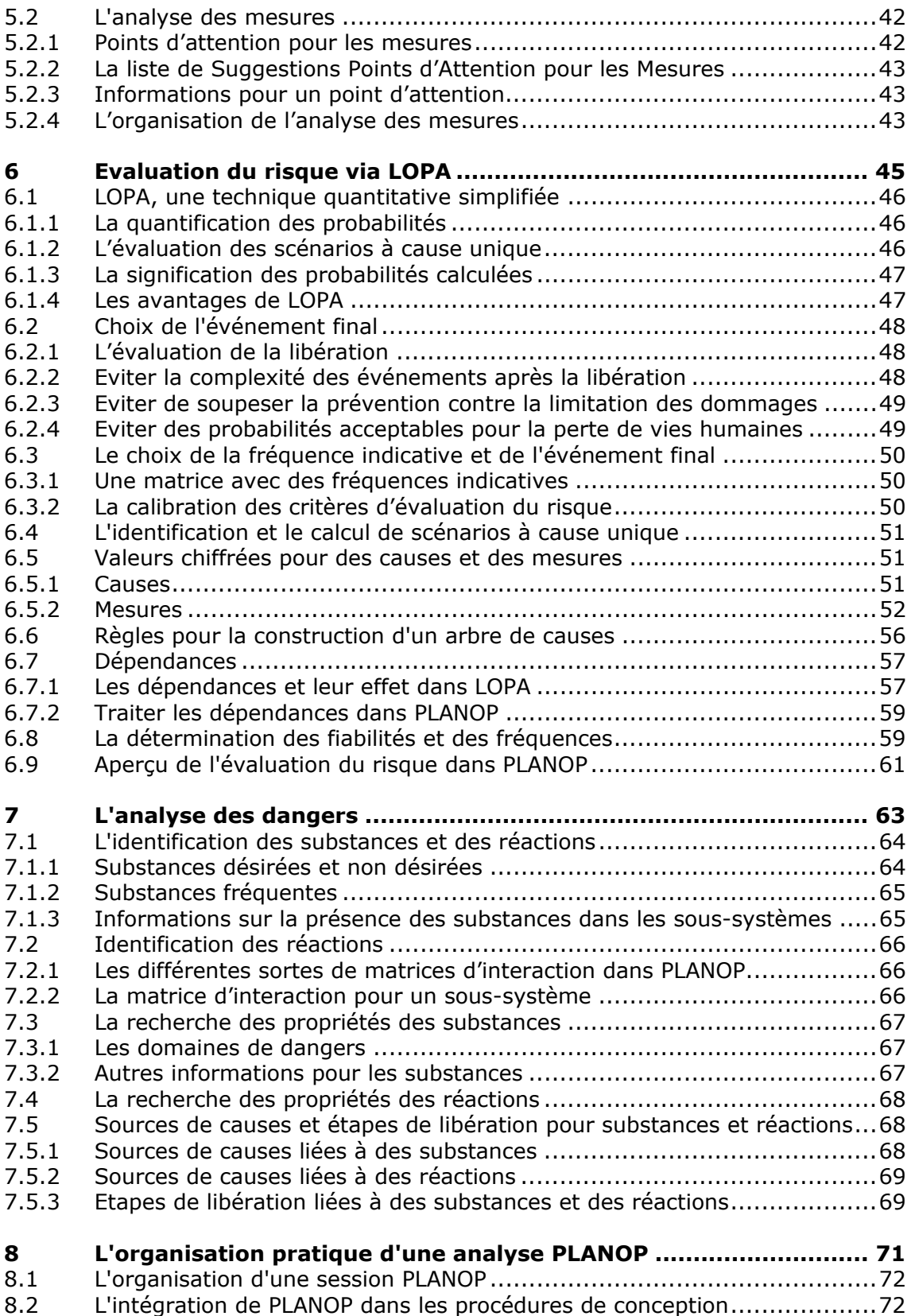

# **1**

**Les atouts de PLANOP** 

Nous donnons dans ce chapitre un aperçu des possibilités offertes par PLANOP sans toutefois entrer ici dans le détail en ce qui concerne la manière selon laquelle ces possibilités sont réalisées. Cela fera l'objet des chapitres suivants.

PLANOP a deux atouts essentiels. Le premier atout est que la méthode offre une méthodologie d'analyse de risques intégrale. Nous voulons dire par cela que PLANOP soutient et combine tous les éléments d'une analyse de risques en un ensemble cohérent.

Un second atout important est que la méthode est implémentée comme une application de base de données. L'exécution d'une analyse PLANOP pour une installation de procédé va de pair avec la constitution d'une banque de données comportant toute l'information pertinente en matière de sécurité se rapportant à l'installation concernée. Le résultat d'une analyse PLANOP consiste donc en un aperçu structuré des dangers, risques et mesures. La présence de cette information dans une banque de données permet non seulement des traitements divers, mais constitue également une aide puissante dans la gestion et la conservation de la connaissance au niveau de la sécurité de procédé au sein de l'entreprise.

#### **1.1 Une technique d'analyse de risques intégrale**

Dans une analyse de risques, nous pouvons distinguer les éléments suivants:

- l'identification des dangers, c'est-à-dire, l'identification des sources de dommage possibles;
- l'identification des risques, c'est-à-dire, l'identification des scénarios d'accidents possibles pour lesquels les sources de dommage engendrent également un dommage effectif;
- l'évaluation des risques, c'est-à-dire, évaluer si des mesures suffisantes ont été prises afin de prévenir les accidents et de limiter le dommage.

#### **1.1.1 L'identification des risques de libération**

PLANOP s'adresse à une classe spécifique de scénarios d'accidents, à savoir des scénarios pour lesquels des substances dangereuses ou des quantités dangereuses d'énergie sont libérées hors d'installations supposées contenir ces substances et cette énergie. Nous parlons à ce propos d'analyses de libérations ou encore d'analyses nœud papillon. Le mot "nœud papillon" renvoie à la forme selon laquelle les scénarios de libération peuvent être présentés. Cela est illustré à la figure 1.1. Dans le noeud central se trouve la libération non désirée. La moitié gauche du nœud papillon reprend l'ensemble des causes pouvant conduire à la libération. La moitié droite du noeud papillon reprend l'ensemble des événements possibles qui peuvent découler de la libération. Dans cette représentation en nœud papillon, des mesures peuvent être proposées en tant que barrières ou couches de protection interrompant l'enchaînement des causes et des conséquences.

Une telle analyse des libérations se fait au niveau des sous-systèmes de l'installation. Afin d'exécuter une analyse des libérations, il faut donc en premier lieu subdiviser une installation en ses sous-systèmes.

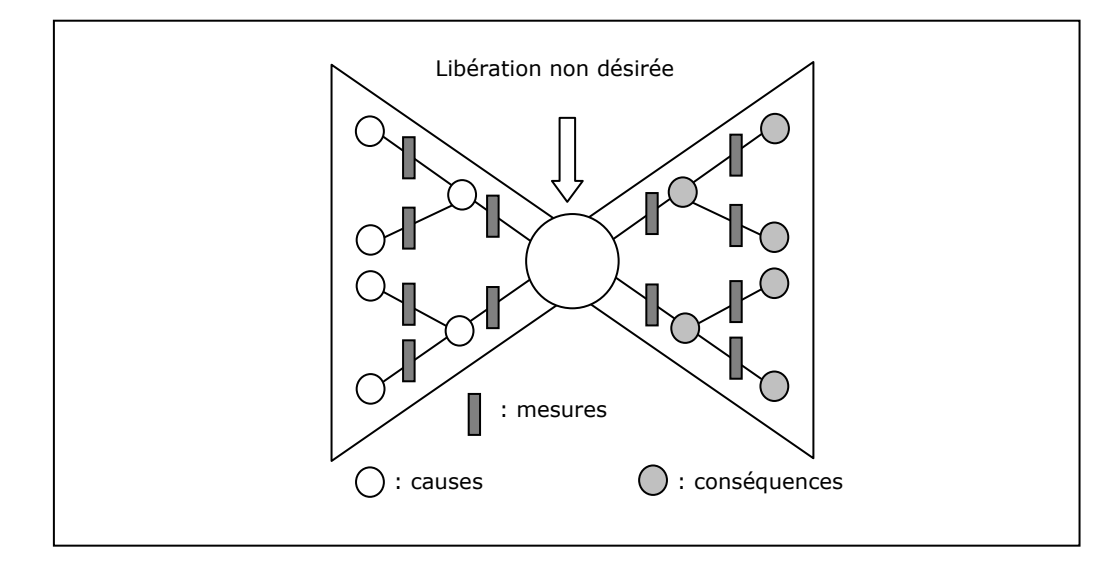

**Figure 1.1: Le scénario de libération sous forme de noeud papillon** 

PLANOP permet de scinder l'installation en sous-systèmes et de développer les scénarios de libération de façon graphique pour chacun de ceux-ci. Exactement comme dans le modèle du noeud papillon, l'enchaînement des causes et des conséquences est représenté visuellement et les mesures sont placées entre les causes et entre les conséquences. Pour des raisons pratiques, le nœud papillon est fractionné en plusieurs morceaux dans PLANOP et le développement de la structure de l'arbre des causes et des conséquences se fait de haut en bas au lieu de vers la gauche ou vers la droite. La représentation graphique dans PLANOP ne ressemble donc pas à un nœud papillon mais intrinsèquement, elle y correspond entièrement.

PLANOP ne permet pas seulement de développer graphiquement des scénarios de libération mais fournit également un support. PLANOP prévoit des arbres de causes et de conséquences types pouvant être utilisés comme point de départ pour l'exécution concrète des arbres pour un soussystème d'installation spécifique que l'on désire analyser. Des mesures types sont également reprises dans ces arbres de causes et conséquences types. L'utilisateur de PLANOP reçoit également de cette manière des suggestions pour la détermination des mesures.

#### **1.1.2 L'identification des dangers des substances et des réactions**

Comme expliqué ci-dessus, nous avons donné dans PLANOP un contenu concret au second élément de l'analyse de risque soit, l'identification des scénarios d'accidents. Nous nous concentrons sur les scénarios de libération. En fonction de ce choix, nous pouvons également donner un contenu concret à l'analyse de dangers. Les sources de dommage jouant un rôle dans les scénarios de libération sont les substances dangereuses et les réactions chimiques possibles présentes ou pouvant être présentes dans les sous-systèmes de l'installation de procédé. Les propriétés des substances et les conditions de pression et de température lors de leur libération sont déterminantes pour le dommage qui peut être causé. Les réactions chimiques peuvent développer de grandes quantités d'énergie pouvant causer des dommages importants lors d'une libération soudaine dans l'environnement à cause de la défaillance d'un sous-système.

Les substances et les réactions ne font naturellement pas que déterminer les conséquences d'une libération non désirée. Elles peuvent également, dans certains cas, jouer un rôle dans la cause de la libération.

L'analyse des dangers dans le cadre d'une analyse des libérations contient donc ce qui suit:

- l'identification de toutes les substances et réactions présentes ou pouvant être présentes dans l'installation;
- la localisation de ces substances et réactions dans l'installation: où ces substances peuvent elles donc être présentes dans des circonstances normales ou anormales;
- la recherche des propriétés pertinentes des substances et réactions.

PLANOP fournit de l'aide pour toutes ces activités. Qui plus est, PLANOP permet d'établir un lien entre l'analyse des dangers et l'analyse des libérations. On peut au bout du compte coupler des arbres de causes ou de conséquences types à certaines substances et réactions, de sorte que lors de la présence de ces substances et réactions dans un sous-système, ces arbres de causes et de conséquences types sont présentés à l'utilisateur comme point de départ pour le développement concret ultérieur des arbres en fonction du sous-système concerné.

#### **1.1.3 L'évaluation des risques à l'aide de LOPA**

Un troisième et dernier élément de l'analyse de risques est l'évaluation du risque. Lors de cette étape, nous allons évaluer si des mesures suffisantes ont été prises pour prévenir les scénarios de libération. PLANOP utilise à cet effet la technique LOPA. LOPA signifie "Layer of Protection Analysis" et est une technique d'évaluation du risque quantitative simplifiée. Pour appliquer cette technique, tous les événements s'enchaînant dans un scénario d'accident doivent être identifiés ainsi que les mesures interrompant l'enchaînement de ceux-ci. LOPA est donc une technique d'évaluation du risque sous la main à employer en combinaison avec une analyse de noeud papillon. La technique LOPA offre également en ellemême un certain nombre d'atouts importants.

Le premier avantage de LOPA est que l'évaluation du risque, de par le caractère quantitatif de la méthode, se fait suivant des règles de jeu très claires. L'évaluation du risque est pour cette raison très objective et transparente. LOPA incite également à une analyse critique de la qualité des mesures. Un dernier avantage important de LOPA est que l'on peut déterminer directement la fiabilité désirée des systèmes de sécurité. Ceci est un élément essentiel dans l'application des standards internationaux IEC61508 et IEC61511 concernant la sécurité fonctionnelle. On peut s'attendre à ce que ces standards deviennent les références internationales pour la spécification, la conception et l'entretien des systèmes de sécurité instrumentaux.

#### **1.2 Analyse de risques via une application de base de données**

Une caractéristique essentielle de la méthode PLANOP est que l'exécution d'une étude PLANOP va de pair avec la construction d'une structure de données contenant l'information pertinente en matière de sécurité. L'exécution de la méthode PLANOP est alors aussi liée de façon indissociable avec le logiciel PLANOP dans lequel cette structure de données peut être placée et entretenue. Quelques avantages importants sont liés à cette approche.

#### **1.2.1 La gestion des informations de sécurité de procédé**

Un premier avantage est en rapport avec l'utilisation des résultats de l'analyse PLANOP.

Une analyse PLANOP produit un aperçu structuré de toutes les informations pertinentes pour la problématique des libérations non désirées :

- les causes et conséquences de libérations non désirées;
- les mesures correspondantes:
- les données pertinentes sur les substances et les réactions.

Ce genre d'aperçu est un input indispensable pour le système de gestion de la sécurité qui doit maintenir, revoir (remettre en question) périodiquement et améliorer en permanence ces mesures.

Pour les modifications d'installations, un aperçu structuré des causes et des conséquences de libérations constitue une bonne base de départ pour étudier l'impact de la modification sur la problématique des libérations. Il n'est en effet pas efficace si l'on doit partir entièrement de zéro pour chaque analyse de risques et si l'on ne peut pas disposer de résultats lisibles et structurés des analyses de risques antérieures.

En outre, il est important que les choix de conception critiques pour la sécurité (généralement des mesures passives) soient bien documentés et argumentés de manière à ce que lors de nouveaux projets, ils ne soient pas modifiés sans plus.

PLANOP permet l'élaboration de différentes listes de mesures. Ces listes permettent par exemple de :

- vérifier si les programmes d'inspection et d'entretien sont complets;
- vérifier si les procédures et les instructions opérationnelles des interventions critiques pour la sécurité, définies comme mesures, décrivent et expliquent correctement pourquoi les manipulations sont critiques pour la sécurité.

Il est donc important de tenir à jour les informations des fichiers PLANOP et comme signalé précédemment, de les modifier lorsque de nouveaux risques sont identifiés ou que de nouvelles mesures de prévention sont spécifiées.

#### **1.2.2 L'intégration de l'analyse de risques dans le procédé de conception**

Un second avantage conséquent de l'approche de base de données est en relation avec l'intégration de l'analyse PLANOP dans le procédé de conception d'une installation.

La structure de données de PLANOP a été réalisée de façon telle que le niveau de détail des données s'accroît au fur et à mesure que l'on progresse dans la structure. L'élaboration de la structure de données PLANOP peut donc être au même niveau que les informations qui sont progressivement disponibles sur une installation en cours de conception. Ceci est présenté de façon schématique à la figure 1.2. Elle présente le processus de conception comme un procédé dans lequel la quantité d'informations sur l'installation à concevoir (ou à modifier) augmente continuellement avec le temps. L'évolution est caractérisée par l'établissement de différents documents et schémas. Les documents à la figure 1.2 représentant l'évolution du projet ne sont qu'illustratifs et peuvent naturellement différer d'une entreprise à l'autre. Le développement conceptuel s'achève dans les schémas de tuyauteries et

d'instrumentation qui sont véritablement la synthèse de toutes les données de conception antérieures. A mesure que plus de données sur la conception sont disponibles, la structure de données de PLANOP peut elle aussi se développer. Il va de soi que l'analyse PLANOP contribuera aussi à la conception (plus précisément les mesures qui découlent de l'analyse PLANOP).

C'est cette idée qu'illustre le terme "Progressive" dans l'acronyme "PLANOP". PLANOP veut apporter une dynamique progressive à l'exécution des analyses de risques, de manière à ce que l'installation soit véritablement conçue sur base d'une analyse de risques et qu'une analyse de risques soit donc plus qu'une analyse des déviations du résultat final de la conception. Il est important de comprendre que la notion de "sources de causes" joue un rôle-clé dans le caractère progressif ("progressive") de la méthode.

#### **Figure 1.2: L'intégration de PLANOP dans la procédure de conception**

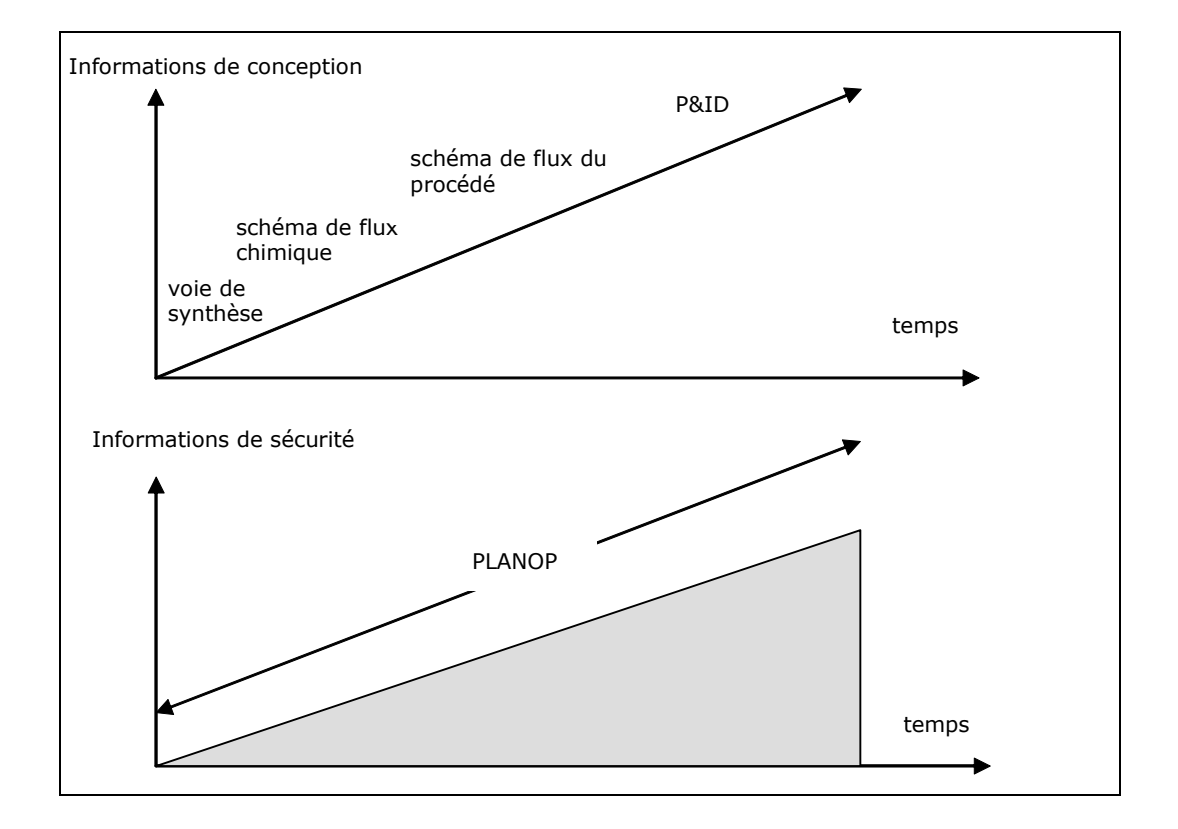

**2** 

**Une introduction au logiciel PLANOP**  L'utilisation pratique du logiciel PLANOP est décrite dans la fonction d'aide du programme et n'a pas été reprise dans ce manuel.

Pour la réalisation d'une analyse PLANOP, une compréhension élémentaire de la manière selon laquelle l'information est répartie sur les différents fichiers PLANOP est nécessaire.

Plus loin dans ce chapitre, un certain nombre de possibilités d'utilisation générales du logiciel pouvant être utilisées dans les différents éléments de la méthode sont explicitées, notamment : la copie de l'information et l'utilisation des dites "listes de suggestions".

#### **2.1 Les fichiers d'information de PLANOP**

PLANOP fonctionne avec trois sortes de fichiers d'information:

- des fichiers analyse contenant l'information sur les installations ;
- des fichiers substances contenant l'information sur les substances et les réactions ;
- des fichiers expertise contenant des connaissances d'expert afin d'assister la réalisation de l'analyse.

#### **2.1.1 Les fichiers analyse, les fichiers substances et le lien entre eux**

Les fichiers analyse contiennent entre autres l'information suivante:

- la subdivision des installations en sous-systèmes;
- les substances et réactions présentes dans les sous-systèmes;
- les causes et conséquences de libérations non désirées hors des sous-systèmes;
- les mesures pour prévenir les libérations et en limiter les conséquences.

L'information concernant les propriétés des substances et des réactions n'est pas spécifique à une installation donnée et est dès lors stockée dans un fichier séparé: le fichier substances. On peut donc définir les substances et les réactions et documenter leurs propriétés inhérentes dans un fichier substances.

Un fichier analyse est toujours couplé à un fichier substances. Les substances et réactions listées pour un sous-système d'installation sont toujours une sélection émanant du fichier substances

On peut à tout moment modifier un fichier substances faisant partie d'un fichier analyse, en d'autres mots, lier un fichier analyse avec un autre fichier substances. Il va de soi que la plus grande prudence est de mise lors de la modification du lien entre un fichier substances et un fichier analyse. Si des liens renvoyant à certaines substances et réactions (présentes dans les installations à analyser) sont créés dans le fichier analyse et si le fichier substances est modifié, les informations dans le fichier analyse perdront naturellement toute signification. C'est la raison pour laquelle il est conseillé de modifier le lien entre un fichier analyse et un fichier substances uniquement dans les situations suivantes:

- Lorsqu'un nouveau fichier analyse a été créé et qu'une erreur de choix s'est produite au niveau du fichier substances (par ex. un fichier substances existant a été couplé alors que l'on préfère travailler avec un nouveau fichier substances).
- Lorsqu'un fichier substances a été utilisé temporairement parallèlement pour deux fichiers analyse, et que l'on souhaite travailler par la suite avec deux fichiers substances distincts. Il est

possible dans ce cas de créer une copie du fichier substances actuel et de poursuivre le travail avec cette copie.

#### **2.1.2 Partager les installations entre plusieurs fichiers analyse**

Un utilisateur peut donc réaliser différents fichiers analyse et substances et coupler un fichier analyse déterminé à un fichier substances déterminé. Différents fichiers analyse peuvent fonctionner avec le même fichier substances.

Un choix important que l'utilisateur doit faire est le suivant: quelles installations vais-je placer dans le même fichier analyse et pour quelles installations vais-je réaliser un fichier analyse séparé ?

Dans le cas où les installations contiennent des substances et des réactions totalement différentes, il peut être indiqué de faire des fichiers analyse séparés pour les installations et d'employer un fichier substances séparé pour chaque fichier analyse.

Lorsque différentes personnes seront désignées pour exécuter les analyses de libération des installations et de les actualiser, il est également indiqué d'utiliser des fichiers séparés.

Lorsque plusieurs installations sont présentes dans le même fichier analyse, l'information peut être copiée entre les différentes installations, ce qui peut être pratique pour des installations très similaires.

#### **2.1.3 Les fichiers expertise et les listes de suggestions**

Un troisième type de fichier est le fichier expertise. Ce fichier expertise contient les dites "listes de suggestions" prévues par PLANOP pour assister l'analyse.

Dans le chapitre 1, il a déjà été mentionné que PLANOP aide l'utilisateur en proposant des arbres de causes et des arbres de conséquences types. Ces arbres de causes et de conséquences types ont la même forme que les structures d'arbres réalisées dans le cadre de l'analyse. L'avantage en est que cette information typique peut être copiée vers le fichier analyse. Il revient naturellement à l'utilisateur d'adapter l'information puisée dans la liste de suggestions au contexte spécifique du sous-système qui est analysé. C'est pourquoi, il existe par exemple un arbre des causes type pour une réaction de runaway. Celui-ci peut être copié vers un réacteur défini comme un sous-système dans un fichier analyse. Il faudra ensuite adapter l'arbre des causes type au réacteur en question.

Les arbres de causes types sont repris dans la "Liste de Suggestions Sources de causes" et les arbres de conséquences types sont repris dans la "Liste de Suggestions Etapes de libération". Les termes "source de causes" et "étape de libération" seront explicités dans le chapitre 4.

PLANOP propose encore deux autres listes de suggestions avec de l'information typique qui peut être copiée vers le fichier analyse, soit:

- une "Liste de suggestions de Points d'attention pour Mesures" pour l'identification des facteurs importants pour la fiabilité et l'efficacité des mesures;
- une "Liste de suggestion de Points d'attention pour Installations" pour l'analyse de quelques aspects généraux de sécurité au niveau des installations (par exemple : choix des substances, implantation, etc.).

Afin d'éviter de copier l'information et d'oublier ensuite d'adapter celle-ci, toute information copiée d'une liste de suggestions est indiquée avec "[LS]".

Une dernière liste de suggestions est la liste de suggestions "Substances non désirées" qui peut être employée comme mémento pour l'identification de substances non désirées dans un sous-système.

Le logiciel PLANOP est fourni avec un fichier d'expertise "standard". L'utilisateur peut adapter les listes de suggestions suivant ses propres notions. L'expertise au niveau de la sécurité de procédé dans l'entreprise peut, de cette manière, être conservée sous une forme utilisable en pratique. Il est fortement recommandé de n'adapter les listes de suggestions que lorsque l'on est suffisamment familiarisé avec la méthode.

Il est possible de réaliser un nouveau fichier d'expertise vierge ou de coupler un fichier analyse avec un autre fichier expertise (existant). Il est également possible de faire une copie d'un fichier d'expertise et d'adapter cette copie (pour l'expérimenter) et de garder l'original en réserve. Il ne paraît pas sensé d'utiliser différents fichiers expertise. La situation la plus logique est que tous les fichiers analyse utilisent le même fichier expertise.

#### **2.2 La copie de l'information**

Le logiciel PLANOP permet d'ouvrir en même temps un nombre arbitraire de fenêtres. L'information peut être copiée entre deux fenêtres contenant une information de même nature par la technique "drag and drop" (il s'agit de faire glisser l'information à copier vers le nouvel emplacement).

On peut également faire glisser l'information dans une même fenêtre via le "drag and drop". Si l'on appuie sur la touche "Ctrl" pendant le "drag and drop", on ne fait pas glisser l'information sélectionnée mais on en fait une copie. L'information copiée est signalée par "[copy]". Si l'on appuie sur la touche "SHIFT" pendant le glissement d'une mesure à l'intérieur d'un arbre des causes, une mesure existante est pour la seconde fois importée dans cet arbre (voir également le chapitre 4).

#### **2.3 Enregistrement de l'information**

PLANOP est une application Microsoft Access. Une caractéristique propre à Microsoft Access est que l'information introduite dans un écran est enregistrée automatiquement dès que celui-ci est fermé. Il n'y a donc pas de fonction "enregistrer".

Le logiciel PLANOP offre la possibilité de faire des back-ups des fichiers analyse et substances. Il est indiqué de faire régulièrement usage de cette fonction. Si par malchance, on modifiait ou effaçait de l'information pendant une analyse, on peut encore retomber sur une version antérieure des fichiers.

Les fichiers de données prennent vite de l'ampleur dès qu'on y travaille. C'est pourquoi PLANOP offre la possibilité de comprimer (réduire) ceux-ci.

En utilisant des programmes tels que WINZIP, on peut comprimer les fichiers encore plus.

#### **2.4 La formulation d'actions**

Lors de l'exécution d'une analyse de risques, la nécessité de formuler des actions s'impose tout naturellement. Le programme PLANOP permet de formuler des actions en divers endroits de l'analyse via le bouton "action".

L'information suivante peut être documentée pour une action:

- une description (la première ligne de ce champ de texte est reproduite dans la liste récapitulative des actions);
- un responsable;
- une date limite;
- une date d'exécution (la date à laquelle l'action a été finalisée);
- le statut (par ex. en cours d'exécution, exécuté, plus d'application, etc.).

Le logiciel PLANOP adjoint même à l'action dans quel sous-système de l'analyse celle-ci a été définie. On ne doit donc plus documenter soi-même ce à quoi l'action se rapporte.

On peut naturellement faire appel à une liste contenant toutes les actions définies dans le fichier analyse concerné. Les actions reprises dans la liste peuvent être triées en fonction de l'exécutant, de la date limite ou de la date d'exécution en cliquant sur les boutons en tête de liste. On peut également ajouter directement une action à cette liste.

#### **2.5 L'impression de l'information**

On trouve un bouton d'impression à différents endroits du programme permettant d'imprimer l'information contenue dans l'écran concerné.

Il est souvent possible de définir quelle information détaillée doit conjointement être imprimée. Il est ainsi possible à partir de l'aperçu d'installation de faire une impression de toute l'information contenue dans le fichier analyse.

Chaque impression contient un en-tête avec un logo et un nom de firme. Une entreprise peut introduire ses propres logo et nom.

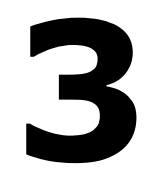

## **La subdivision de l'installation**

Une analyse des libérations a pour objectif d'identifier les causes et les conséquences des libérations non désirées. Il n'est pas pratique d'effectuer cette analyse des libérations sur une installation dans son ensemble. Une méthodologie rigoureuse, systématique et claire suppose que l'on subdivise l'installation en sous-systèmes d'installation et que l'on exécute l'analyse des libérations séparément pour chaque sous-système de l'installation. Plus la subdivision est fine, plus l'analyse sera approfondie et détaillée, mais aussi plus étendue et plus intensive au niveau du temps.

Si PLANOP est utilisé lors du développement d'une nouvelle installation, il faudra affiner et spécifier pas à pas la subdivision de l'installation à mesure que l'installation prend forme sur la planche à dessin.

#### **3.1 Choix des installations, sections et sous-systèmes**

PLANOP utilise trois types d'"objets" pour subdiviser les installations de procédé : "installations", "sections" et "sous-systèmes".

Les installations représentent le niveau le plus élevé de la subdivision. Un choix logique pour une installation est une unité de production (plus ou moins) autonome.

Une section est un ensemble de sous-systèmes de l'installation. Les soussystèmes ne sont pas définis directement comme éléments d'une installation. Pour obtenir un aperçu structuré des sous-systèmes, il existe un niveau intermédiaire formé par une structure de sections. Ces sections permettent de constituer une structure hiérarchique avec un nombre arbitraire de niveaux. Il faut toujours définir une ou plusieurs sections dans une installation. Dans chaque section, il est possible de définir aussi bien d'autres sections que des sous-systèmes.

On peut comparer la structure des installations, sections et sous-systèmes à l'arborescence des fichiers sur un ordinateur : une installation correspond au disque dur, une section à un dossier et un sous-système à un fichier. Il est possible d'élaborer librement une arborescence de dossiers, mais les objets du niveau supérieur et inférieur sont toujours du même type.

Les installations, sections et sous-systèmes sont reproduits dans une structure arborescente ordonnée. Un certain nombre d'opérations sont possibles sur cette structure de manière à ce qu'une subdivision existante puisse être adaptée:

- l'ordre des installations peut être modifié;
- les sections et sous-systèmes peuvent être placés à un autre endroit dans la structure.

Les sous-systèmes peuvent également être copiés, ce qui peut être commode lorsque l'on veut démarrer d'un sous-système existant lors de l'analyse d'un nouveau sous-système.

#### **3.2 Information au niveau des installations, sections et sous-système**

En ce qui concerne l'information se rapportant aux installations, sections et sous-systèmes, on peut faire une distinction entre, d'une part, l'information de base, et d'autre part, l'information faisant partie de l'analyse PLANOP.

#### **3.2.1 Information de base**

PLANOP offre la possibilité d'introduire les informations de base suivantes concernant les installations, sections et sous-systèmes dans le fichier analyse:

- une description de chaque installation, section et sous-système;
- un aperçu des analyses de risques effectuées pour chaque installation;
- une illustration de chaque sous-système;
- un aperçu des composants de chaque sous-système;
- un aperçu des points faibles et ouvertures de chaque sous-système.

L'introduction de cette information de base ne fait pas en elle-même partie de l'analyse PLANOP. La présence de cette information peut cependant être plus ou moins un soutien important durant la réalisation d'une analyse PLANOP. Il revient à l'utilisateur de juger dans quelle mesure il est sensé d'utiliser les possibilités offertes par PLANOP pour insérer cette information.

#### **A Description des installations, sections et sous-systèmes**

Un champ de texte et un hyperlien vers un fichier décrivant l'installation sont prévus pour la description. Un hyperlien est un renvoi vers un autre fichier. L'hyperlien précise le nom et l'endroit où l'on peut trouver ce fichier.

Il peut se révéler intéressant pour les analystes PLANOP et les personnes (internes ou externes à l'entreprise) consultant l'analyse PLANOP de pouvoir disposer d'une description des installations, des sections et des sous-systèmes.

#### **B Liste des analyses de risques pour les installations**

On peut construire pour chaque installation une liste des analyses de risques qui ont été réalisées par le passé. On peut décrire, pour chaque analyse de risques réalisée, la période d'exécution, quelle technique a été employée (par ex. PLANOP, HAZOP, FMEA, What If, etc.) et le motif ayant donné lieu à la réalisation de cette analyse de risques (une phase définie dans la conception, un incident, une modification de l'installation, etc.). On peut ensuite définir, pour chaque analyse de risques réalisée, un hyperlien par exemple vers les feuilles de travail ou un rapport de l'analyse de risques réalisée.

Si l'on veut conserver à l'aide de PLANOP un aperçu actualisé et complet des risques et des mesures prises, il est nécessaire d'introduire dans les fichiers PLANOP toute nouvelle information résultant d'autres analyses de risques. Il peut dès lors être intéressant de conserver une liste des analyses de risques qui ont contribué à l'information dans l'analyse PLANOP.

#### **C Illustration du sous-système**

On peut pour chaque sous-système introduire une illustration. Suivant le type de fichier et les dimensions de l'illustration, celle-ci sera plus ou moins bien représentée.

L'introduction de ce que l'on appelle des "piping and instrumentation diagrams" ne semble pas indiquée: ces schémas contiennent trop d'informations et sont en plus régulièrement adaptés. Les schémas de flux dans lesquels l'emplacement d'un sous-système dans la section ou l'installation est clairement représenté, sont plus appropriés.

#### **D Aperçu des composants d'un sous-système**

Les composants sont des équipements, appareils, conduites ou autres éléments de l'installation qui contiennent ou peuvent contenir des substances dangereuses. Les composants sont le plus souvent (du moins dans une bonne documentation de conception) identifiés individuellement et de manière univoque à l'aide d'un numéro ou d'un code (ex. un "tag code"). Lors de la subdivision d'une installation, l'utilisateur peut faire correspondre un sous-système à un seul composant ou il peut définir un sous-système comme un groupe de plusieurs composants.

Quelle que soit la possibilité choisie, la définition et la délimitation univoques de chaque sous-système sont essentielles. C'est la raison pour laquelle PLANOP permet d'énumérer les composants constitutifs de chaque sous-système.

Il est également possible d'obtenir un aperçu de tous les composants dans le Fichier Analyse. Un aperçu des composants permet par exemple de vérifier :

- à quel sous-système un composant donné appartient;
- si un composant donné est repris dans l'analyse PLANOP:
- quels sont éventuellement les composants manquants dans l'analyse PLANOP.

#### **E Liste des points faibles et ouvertures d'un sous-système**

Les points faibles sont par exemple:

- les regards en verre;
- les indicateurs de niveau en verre;
- les étanchéités;
- les morceaux de tuyauterie de faible épaisseur;
- les manomètres en contact direct avec l'intérieur de l'enceinte;
- les soufflets de dilatation;
- les liaisons flexibles.

Le fait de lister ces points faibles peut être utile car ceux-ci méritent une attention particulière lors de l'analyse des causes de libérations.

#### **3.2.2 Information faisant partie de l'analyse PLANOP**

Pour les installations et les sous-systèmes, l'information suivante fait partie de l'analyse PLANOP:

- points d'attention pour installations;
- les substances étant (pouvant être) présentes dans chaque soussystème;
- les réactions étant (pouvant être) présentes dans chaque soussystème;
- les causes de libérations possibles et les mesures destinées à prévenir toute libération hors d'un sous-système;
- les conséquences de libérations éventuelles et les mesures destinées à limiter les conséquences de libérations hors d'un sous-système.

Les points d'attention pour les installations peuvent être utilisés pour traiter les problèmes de sécurité et documenter ceux qui dépassent le niveau des sous-systèmes et comptent pour l'installation dans son ensemble. Nous y reviendrons dans la suite de ce chapitre.

L'inventaire des substances et réactions dans les sous-systèmes de l'installation cadre avec l'analyse de dangers et sera expliquée plus loin au chapitre 7.

L'inventaire des causes et conséquences ainsi que la spécification des mesures s'y rapportant font partie de l'analyse de libération et seront expliqués plus loin au chapitre 4.

Il faut remarquer qu'aucune analyse PLANOP n'est réalisée au niveau des sections. L'unique fonction des sections est la subdivision de l'installation.

#### **3.3 Points d'attention pour installations**

L'essentiel de l'analyse PLANOP se trouve dans l'analyse des libérations des sous-systèmes. Certains aspects liés à la sécurité ne sont cependant pas à considérer au niveau de chaque sous-système individuel de l'installation mais au niveau de l'installation de procédé dans son ensemble. Exemples :

- le choix du procédé de production:
- le choix des substances utilisées;
- la limitation des quantités;
- l'alimentation des matières premières;
- l'impact possible de l'environnement (interne et externe) sur l'installation;
- l'impact possible sur l'environnement (interne et externe) dû à l'installation;
- l'influence de certains phénomènes naturels;
- le zonage:
- etc.

Le traitement systématique de ces aspects plus généraux liés à la sécurité se passe dans PLANOP via "les points d'attention pour installations". L'information dans un point d'attention est limitée à un nom et à une description. Le nom dépeint en abrégé la problématique. On peut utiliser la description d'un point d'attention pour documenter les aspects concrets liés au problème pour l'installation concernée.

PLANOP fournit une liste de suggestions avec des "points d'attention typiques" pour des installations. On peut copier les points d'attention typiques de cette liste de suggestions vers le fichier analyse. Le but est de répondre aux questions se trouvant de manière standard dans ce champ et de les supprimer si elles ne sont pas pertinentes.

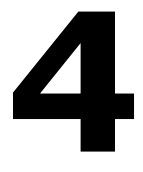

**L'analyse des libérations** 

L'analyse des libérations consiste à : identifier les causes et les conséquences des libérations non désirées de substances ou d'énergie. L'analyse des libérations est exécutée dans PLANOP pour chaque soussystème séparément.

Le modèle du "nœud papillon" a été expliqué dans le chapitre 1. Etant donné que les possibilités de libération à partir d'un sous-système sont souvent de nature différente et que les conséquences possibles peuvent aussi être très diverses, le nœud papillon est divisé dans PLANOP en différents sous-éléments.

Pour aborder l'identification des causes et des conséquences de façon structurée, PLANOP applique deux notions se situant au centre de la méthode : "sources de causes" et "étapes de libération".

La notion "source de causes" permet une identification systématique des *causes* d'une libération non désirée, le concept "étape de libération" des *conséquences* d'une libération non désirée.

Les sources de causes sont des phénomènes qui *peuvent* donner lieu à des libérations accidentelles de substances ou d'énergie. Pour chaque source de causes, il faut développer les causes sous-jacentes pouvant donner lieu à l'occurrence de la source de causes. Les causes sont structurées dans une structure arborescente dans laquelle les mesures sont également reprises afin de prévenir la libération qui s'ensuivrait de l'apparition de la source de causes.

Les étapes de libération sont des événements cruciaux qui peuvent suivre une libération. Ce sont des "étapes" dans le déroulement d'un accident qui découlent d'une libération non désirée. Les étapes de libération sont reprises dans une structure arborescente ensemble avec les mesures destinées à limiter les conséquences des libérations.

L'analyse des libérations dans PLANOP se compose de ce qui suit:

- l'identification des sources de causes par sous-système;
- la réalisation d'un arbre des causes pour chaque source de causes;
- la réalisation d'un arbre des étapes de libération pour chaque soussystème.

Ces étapes ne doivent pas forcément être réalisées strictement en ordre successif mais peuvent plus ou moins se dérouler en parallèle.

#### **4.1 Le concept "source de causes"**

Les sources de causes sont des phénomènes qui *peuvent* donner lieu à des libérations accidentelles de substances ou d'énergie. La présence de sources de causes introduit donc des possibilités de, ou des causes de, libérations non désirées : d'où le nom de "source de causes". Ces phénomènes sont propres au procédé et forment pour ainsi dire un défi pour l'installation qui doit tenir ces phénomènes sous contrôle ou les éviter.

#### **4.1.1 Les types et les sous-types de sources de causes**

PLANOP définit trois types de sources de causes :

- 1. Phénomènes pouvant engendrer des tensions sur l'enveloppe;
- 2. Phénomènes menaçant les matériaux de construction de l'enveloppe;
- 3. Phénomènes pouvant donner lieu à des libérations via des ouvertures dans l'enveloppe.

L'enveloppe est la barrière physique qui "emprisonne" les substances et l'énergie.

Chaque type de source de causes correspond à l'une des trois manières selon lesquelles des substances ou de l'énergie peuvent être libérées d'une enveloppe. Ces trois possibilités sont illustrées schématiquement à la figure 4.1.

#### **Figure 4.1: les trois mécanismes pour une libération non désirée de substances ou d'énergie**

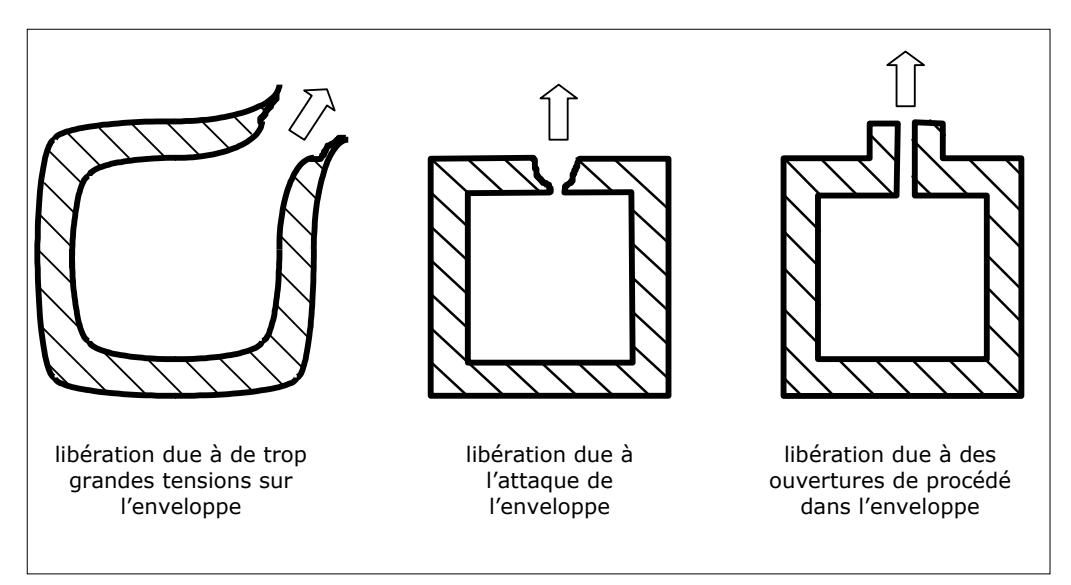

Pour chacun de ces types de sources de causes, 2 ou 3 sous-types sont également définis. Le tableau 4.1 donne un aperçu des types de sources de causes et de leurs sous-types correspondants.

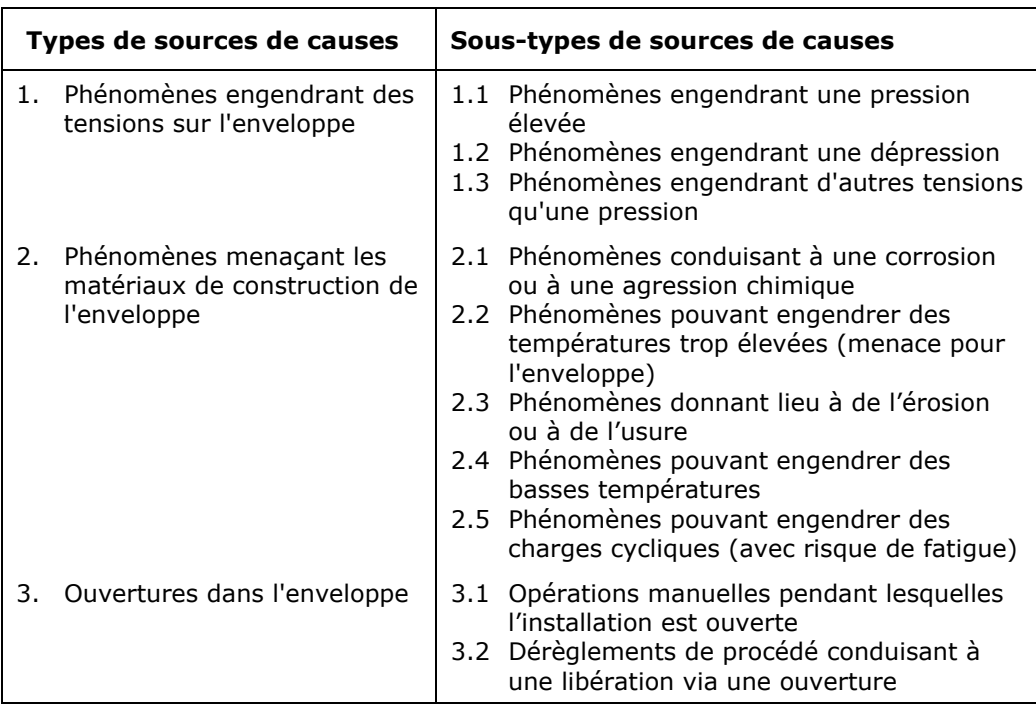

#### **Tableau 4.1: Types et sous-types de sources de causes**

Une liste de suggestions étendue reprenant lesdites "sources de causes types" est l'un des outils centraux de la méthode PLANOP. On peut donc consulter cette liste de suggestions pour des exemples de sources de causes.

#### **4.1.2 Des arbres de causes pour les sources de causes**

Les sources de causes sont un point de départ pour la recherche des causes de libération. Les sources de causes sont pour PLANOP ce que les déviations des paramètres de procédé sont pour l'HAZOP et les modes de défaillances pour l'AMDEC.

L'identification des sources de causes n'est cependant que la première étape dans l'identification des causes de libération, l'étape suivante est le développement des sources de causes dans les arbres de causes.

La figure 4.2 reproduit quelle place les sources de causes reprennent dans les arbres de causes.

**Figure 4.2: L'arbre des causes dans PLANOP** 

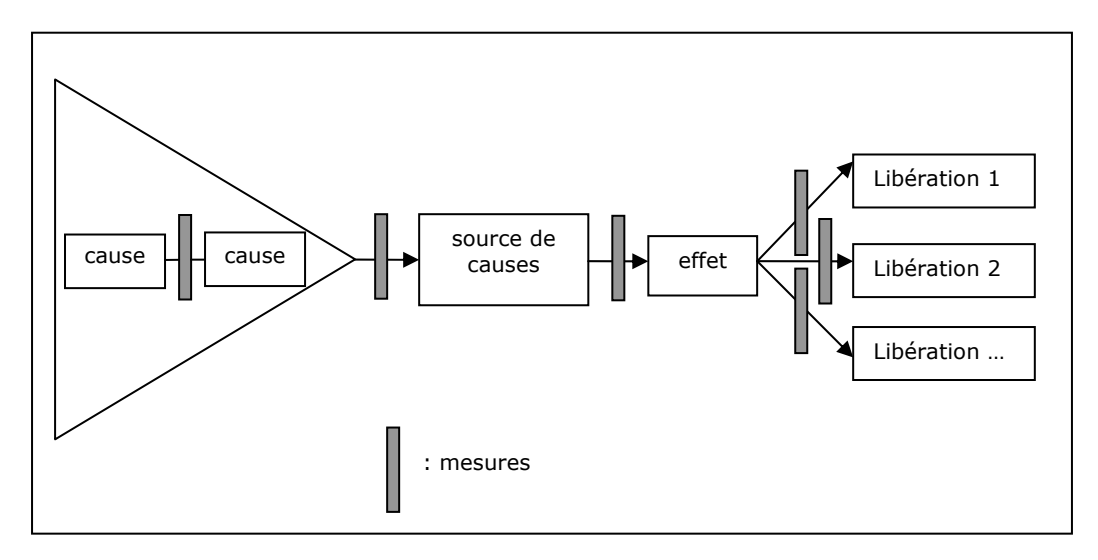

Le triangle à gauche de la source de causes représente l'arborescence des causes donnant lieu à l'apparition de la source de causes.

La source de causes donne lieu à un ainsi dit "effet". Pour chaque source de causes, il y a seulement un seul effet. Cet effet peut, par exemple, consister en: surpression, dépression, corrosion, etc.

Un effet peut donner lieu à une ou plusieurs libérations. Considérons par exemple un récipient pouvant être pressurisé de par l'apport calorifique d'un échangeur de chaleur. "L'apport calorifique de l'échangeur de chaleur" est la source de causes, la "suppression", l'effet. Cette surpression peut donner lieu à la rupture ou à la fissuration du récipient (une première étape de libération). Dans le cas où une soupape de sécurité a été prévue, la source de causes peut également donner lieu à une libération via la soupape de sécurité (une seconde étape de libération).

PLANOP fait une distinction entre ces différentes gradations de libérations possibles en définissant plusieurs libérations par sous-système. Comme il a été dit, il est donc possible de spécifier plusieurs libérations s'ensuivant d'une source de causes. Inversement, il est également possible que plusieurs sources de causes donnent pour conséquence la même libération.

Les barres grises de la figure 4.2 représentent les mesures. Ainsi qu'il apparaît dans la figure, des mesures peuvent être placées entre chaque élément successif de l'arbre des causes. Leur fonction peut être vue comme une barrière permettant de passer de la cause précédente vers la situation suivant la mesure.

L'arbre des causes développé par source de causes est un sous-ensemble de la partie préventive (gauche) du nœud papillon. Dans PLANOP, le coté des causes est présenté de façon inverse à celle du noeud papillon: les causes sous-jacentes d'une cause sont représentées sous cette cause en les relayant vers la droite. Afin de représenter clairement quelles causes se trouvent au même niveau, elles sont reliées par des lignes verticales. L'arbre des causes commence toujours par l'effet et la source de causes. Ceci est illustré à la figure 4.3.

#### **Figure 4.3: Représentation de la gauche vers la droite de l'arbre des causes**

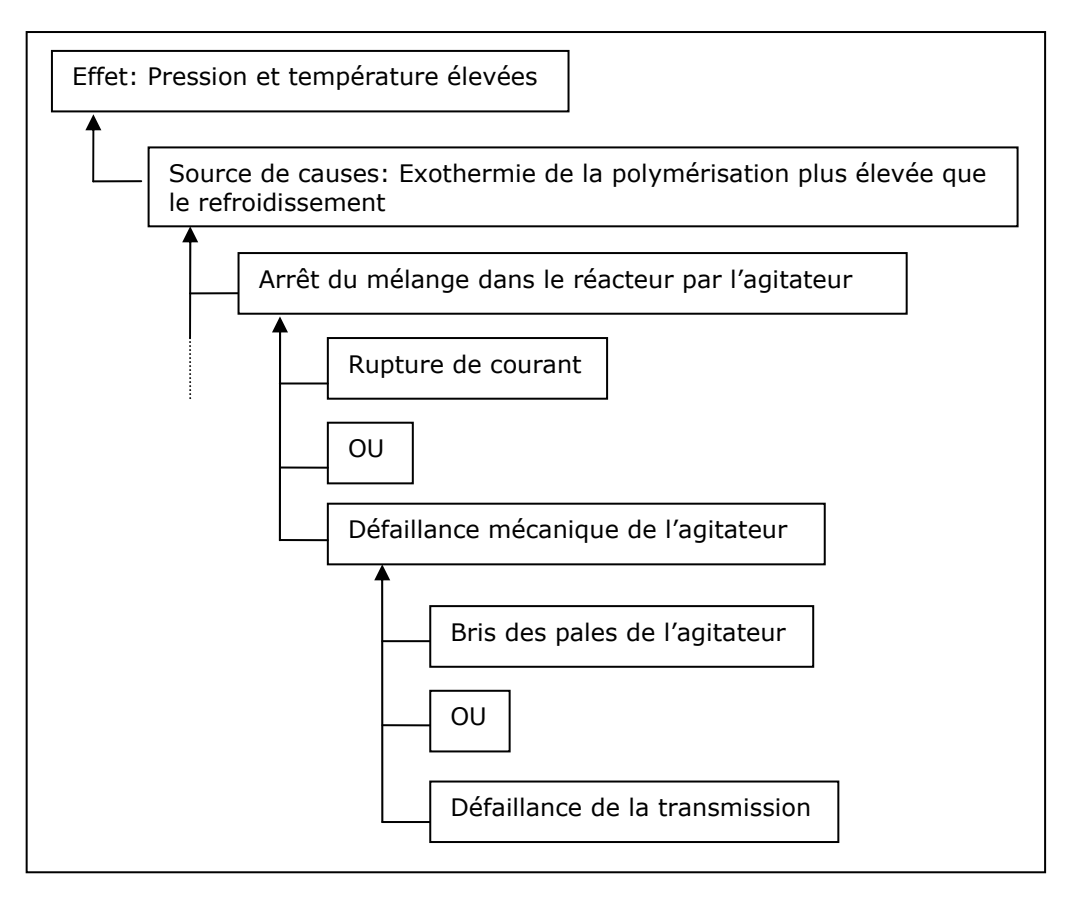

La seconde moitié de la figure 4.2 reproduit la liaison de l'effet aux différentes libérations possibles. Celles-ci sont reproduites séparément dans PLANOP en partant de nouveau de l'effet. Ceci est illustré à la figure 4.4.

#### **Figure 4.4: Représentation du lien entre l'effet et les libérations**

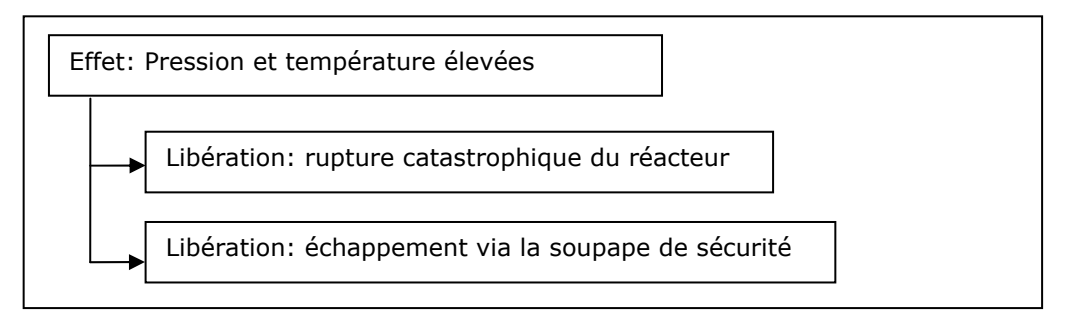

#### **4.1.3 Le concept de "mesure" dans PLANOP**

PLANOP vise à une interprétation très large du concept "mesure". Chaque aspect de l'installation ou de la manière selon laquelle elle est exploitée, jouant un rôle dans la prévention d'une libération, doit être considérée comme une mesure. Une telle large interprétation du concept "mesure" est importante pour la maîtrise du risque. Les mesures doivent être maintenues en état et protégées contre des modifications incontrôlées. Ce qui n'a cependant pas été défini comme mesure a de grandes chances d'échapper aux mesures de contrôle prises à l'encontre des mesures.

L'interprétation large du concept "mesure" peut être illustré à l'aide du modèle de couches de protection, reproduit à la figure 4.5.

Nous pouvons placer les sources de causes dans le noyau, celles-ci étant des phénomènes dangereux s'ensuivant de choix déterminés dans la conception : les substances présentes, les chemins réactionnels choisis, les opérations unitaires, etc.

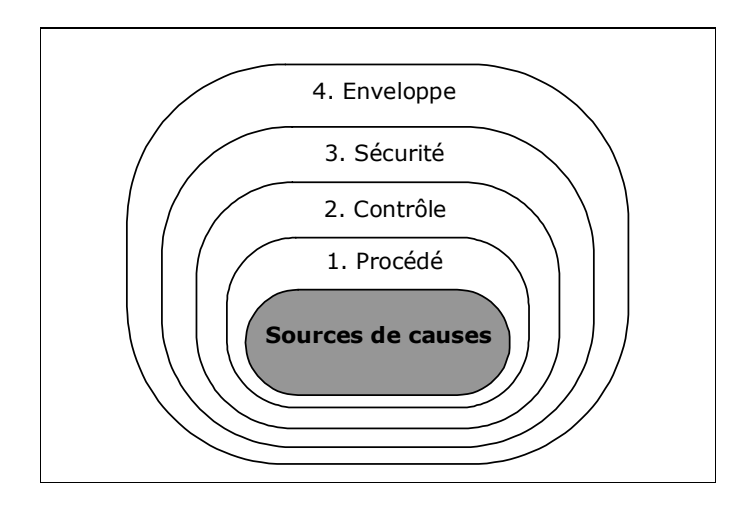

**Figure 4.5: Les couches de protection autour des sources de causes** 

Une première couche de protection est formée d'une série de choix lors de la conception, jouant un rôle dans la prévention ou la rétention des sources de cause. Par exemple, lorsque la quantité d'un réactif défini peut être limitée en l'alimentant via un récipient dont la capacité est limitée à une valeur sûre, ce récipient est alors (avec sa capacité sûre) une mesure évitant une production de chaleur trop élevée.

La couche de protection suivante est formée des systèmes de contrôle actifs durant le déroulement normal du procédé et qui le conduisent sur de bonnes voies.

La troisième couche de protection est la couche de sécurité. Il s'agit principalement ici de sécurités instrumentales ou de systèmes de décharge de pression. Les mesures ne sont normalement actives que si les systèmes de contrôle défaillent.

La couche ultime est l'enveloppe des sous-systèmes elle-même. Si cette enveloppe peut résister aux phénomènes agissant sur elle, les substances et l'énergie restent prisonnières. Dans PLANOP, un récipient pouvant résister à la pression maximum pouvant être causée par une source de cause est une mesure placée entre l'effet (surpression) et la libération (rupture ou fissuration par exemple).

L'interprétation large du concept "mesure" a une répercussion sur la manière selon laquelle les arbres de causes sont établis. En considérant d'ailleurs également les systèmes de contrôle comme des mesures, la défaillance de ceux-ci ne peut pas être considérée comme une cause initiale. La condition initiale devient alors la condition de procédé maintenue sous contrôle par le système de contrôle. Un exemple pour illustrer ce point.

La figure 4.6 donne la représentation "classique" selon la philosophie de l'arbre des défaillances. L'événement d'en bas est la défaillance du système de contrôle. La figure 4.7 montre la représentation PLANOP dans laquelle le

système de contrôle est défini comme une mesure et la conduite du procédé décrite comme cause en bas.

#### **Figure 4.6: Représentation "classique": la défaillance du système de contrôle est l'événement initial**

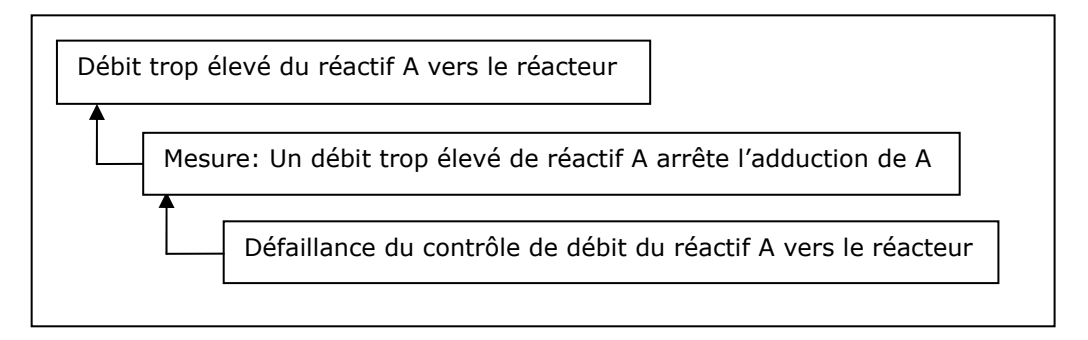

#### **Figure 4.7: Représentation dans PLANOP: le système de contrôle est une mesure**

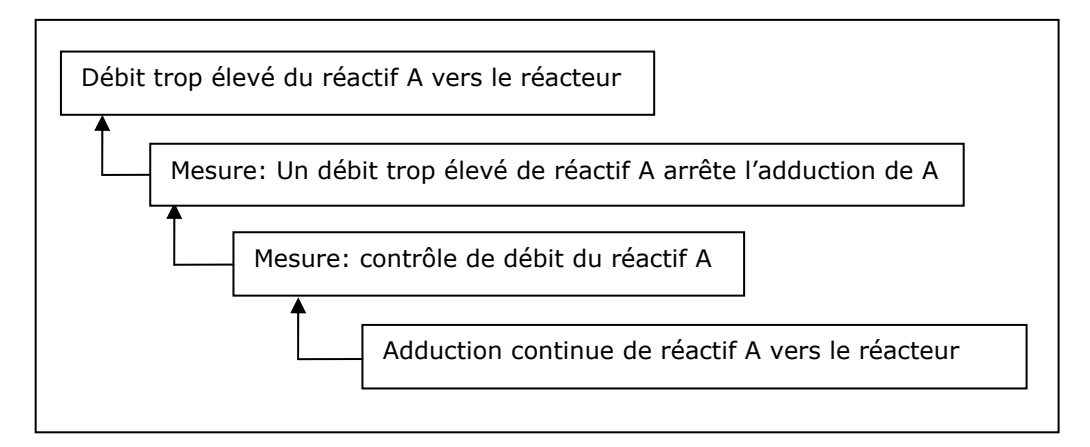

Il est important de comprendre qu'au travers de la notion "sources de causes", PLANOP possède une toute autre approche de la notion "risque" et "mesure de prévention" que l'approche qui caractérise les techniques d'analyse de risques classiques (comme HAZOP, AMDEC, What If et analyse par arbre de défaillance). Ces méthodes recherchent les déviations (par ex. des paramètres de procédé dans HAZOP) ou les défaillances (par ex. le mauvais fonctionnement d'une mesure dans l'AMDEC ou la défaillance d'un équipement lors d'une analyse par arbre de défaillances). On part donc d'une conception existante et l'on recherche les erreurs de cette conception.

De par le concept de "source de causes", Planop part non pas de l'installation de procédé mais du procédé. Le procédé est le problème-clé qui est traduit dans PLANOP en sources de causes. L'installation de procédé est la "solution" du problème et est traduite dans PLANOP en mesures. Ces mesures peuvent se rapporter à chaque aspect de l'installation de procédé : la résistance des éléments (pressions de conception), le choix des matériaux, le système de contrôle, la décharge de pression, les boucles de sécurité instrumentales et la gamme complète des mesures limitant les dommages.

#### **4.2 L'identification des sources de causes**

Pour chaque sous-système, une liste doit être dressée avec les sources de causes pertinentes pour ce sous-système. Dans cette liste, les sources de causes sont classées sur base de trois types de sources de causes et de leurs sous-types correspondants.

#### **4.2.1 Copier des sources de causes de la liste de suggestions**

Il est par ailleurs, fortement indiqué, certainement pour les utilisateurs néophytes, de partir de la Liste de Suggestions des Sources de Causes. Il est en effet important de donner une interprétation correcte au concept "source de causes" pour l'application correcte de PLANOP.

La Liste de Suggestions Sources de Causes vient également en aide à la construction des arbres de causes. Un arbre des causes "correct" est indispensable si l'on veut évaluer les risques via LOPA.

L'information reprise dans la Liste de Suggestions de Sources de Causes peut être copiée vers le sous-système duquel on a fait appel à la Liste de Suggestions de Sources de Causes.

On peut sélectionner dans la liste de suggestions une ou plusieurs sources de causes et les "transférer" vers le sous-système duquel on a fait appel à la liste de suggestions.

Lors du transfert vers un sous-système d'une ou plusieurs sources de causes à partir de la liste de suggestions, il est demandé quelle information doit être transférée :

- le nom, la description et l'effet;
- le nom, la description, l'effet et les causes;
- le nom, la description, l'effet, les causes et les mesures.

L'information minimum transférée est donc le nom de la source de causes et l'effet (la signification de l'effet sera explicitée ci-dessous). Le choix est ensuite offert de transférer les arbres de causes types et les mesures types.

Lors d'un choix parmi ces trois possibilités, on doit prendre ce qui suit en considération. Au plus on transfère d'information, au plus on reçoit un "support". D'un autre côté, toute l'information transférée doit être adaptée au contexte spécifique du sous-système concerné. Certains utilisateurs peuvent trouver plus pratique de partir d'une "feuille vierge" que de devoir adapter une information existante.

#### **4.2.2 Définir de nouvelles sources de causes**

Quoique la Liste de Suggestions des Sources de Causes fournie de manière standard avec PLANOP contienne une grande quantité de sources de causes, elle ne prétend cependant pas être exhaustive (ce serait une spéculation dangereuse). Il est donc important, après l'élaboration de la liste avec les sources de causes types pour un sous-type de sources de causes défini, de se poser la question de songer à d'éventuels autres phénomènes pouvant également entrer en ligne de compte. Ces sources de causes complémentaires peuvent être immédiatement ajoutées au soussystème concerné en tant que nouvelles sources de causes.

#### **4.2.3 Copier des sources de causes entre sous-systèmes**

Les sources de causes peuvent également être copiées entre les soussystèmes: il suffit de les faire glisser d'un sous-système vers un autre (drag and drop). L'information copiée doit naturellement être adaptée et rendue spécifique au sous-système vers lequel elle a été copiée.

#### **4.2.4 Sources de causes liées à des substances et des réactions**

A côté du transfert de sources de causes à partir de la Liste de Suggestions de Sources de Causes, la réalisation de nouvelles sources de causes et la copie de sources de causes d'autres sous-systèmes, il y a encore une quatrième façon d'ajouter des sources de causes à un sous-système, à savoir transférer des sources de causes liées à des substances et des réactions ajoutées à ce sous-système. Ce point est plus largement expliqué dans le chapitre 7 "L'analyse des dangers".

#### **4.2.5 Nommer les sources de causes**

Peu importe la façon suivant laquelle on identifie également une source de causes, il est essentiel de formuler le plus spécifiquement possible le nom de la source de causes. Une analyse de libération se passe après tout par sous-système et le but est donc de documenter spécifiquement l'information se rapportant aux risques et aux mesures pour chaque soussystème. Par exemple, lors du transfert de la source de causes type "Production de chaleur ou de gaz d'une réaction désirée" de la liste de suggestions, il vaut mieux modifier le nom en indiquant la réaction concrète qui se produit dans le sous-système.

#### **4.3 Le développement de l'arbre des causes**

On a déjà indiqué ci-dessus à partir de quels éléments un arbre des causes est construit:

- les causes donnant lieu à la survenance de la source de causes;
- la source de causes:
- l'effet auquel la source de causes donne lieu;
- une ou plusieurs libérations;
- mesures.

On peut trouver des exemples d'arbres de causes dans la Liste de Suggestions Sources de Causes. Certains arbres des causes sont très détaillés, d'autres sont relativement simples.

#### **4.3.1 Les deux parties de l'arbre des causes**

Pour des raisons pratiques, l'arbre des causes est représenté dans le programme PLANOP en deux parties:

- la partie "causes source de causes effet";
- la partie "effet libérations".

La source de causes et son effet constituent la partie centrale de l'arbre des causes et le point de départ du développement ultérieur. Ce développement se passe dans deux directions:

- la détermination des causes donnant lieu à la source de causes;
- la liaison des étapes de libération à l'effet.

Les arbres des causes peuvent être reproduits sur l'écran avec ou sans les mesures. Pour l'étude, l'adaptation ou la construction d'arbres de causes, il est indiqué de ne pas représenter les mesures.

#### **4.3.2 Deux sortes de causes : les conditions et les événements**

Il existe deux sortes de causes: les conditions et les événements. La différenciation est surtout importante dans le cadre de l'évaluation du risque.

Une condition est une situation déterminée existant pendant une certaine période dans le temps. On peut attribuer une durée à une condition: c'està-dire la fraction de temps pendant laquelle la condition est présente. C'est donc une valeur adimensionnelle. Une condition est représentée dans l'arbre des causes à l'aide d'un petit drapeau.

Un événement survient à un moment donné dans le temps. La probabilité qu'un événement survienne est exprimée en "nombre de fois par an". Un événement est représenté dans l'arbre des causes à l'aide d'une bombe à la mèche enflammée.

Les causes sont combinées avec des "portes ET" ou "portes OU".

#### **4.3.3 Les mesures dans les arbres des causes**

Des mesures sont également présentes dans l'arbre des causes. Les mesures dans le cadre de sources de causes ont un effet préventif : elles jouent un rôle pour empêcher les libérations non désirées. Elles sont représentées dans l'arbre des causes par une paire de ciseaux.

La place d'une mesure indique où celle-ci agit dans la chaîne des événements et conditions formée par l'arbre des causes. Une mesure peut donc être placée entre:

- deux causes (événements ou conditions);
- une cause et la source de cause;
- la source de cause et l'effet:
- l'effet et la libération.

La signification est chaque fois la même: la mesure réagit sur l'élément sous-jacent de l'arbre des causes et rend celui situé au-dessus moins probable (ou moins intense).

Remarquez que le niveau inférieur dans un arbre des causes ne peut être une mesure.

Lors de l'évaluation du risque, il faudra calculer la probabilité de chaque chemin pouvant être suivi entre une cause initiale et une libération. Pour qu'un tel calcul conduise à un résultat sensé, il faut que l'arbre des causes satisfasse à des règles bien définies. Nous en dirons plus à ce sujet dans le chapitre 6.

#### **4.3.4 Opérations possibles sur les arbres de causes**

Plusieurs opérations sont possibles sur les arbres de causes:

- l'élimination et la création de nouvelles causes;
- le déplacement de causes (ainsi que des causes sous-jacentes et des mesures);
- la copie de causes (ainsi que des causes sous-jacentes et des mesures) entre différentes sources de causes ;
- la modification de l'ordre et de la hiérarchie des causes (c'est-à-dire déplacer les causes vers un niveau plus bas ou plus élevé dans l'arborescence).

L'information correspondant à une cause dans l'arbre des causes consiste en:

- un nom;
- une description;
- l'information se rapportant à la probabilité.

L'information se rapportant à la probabilité sera traitée dans le chapitre 6.

L'information correspondant à une mesure sera discutée dans le chapitre 5.

#### **4.4 Le concept "étapes de libération"**

Les étapes de libération sont aux conséquences ce que les sources de causes sont aux causes de libérations. Les étapes de libération sont des événements cruciaux qui peuvent suivre une libération. Ce sont des "étapes" dans le déroulement d'un accident qui découlent d'une libération non désirée.

Les étapes de libération sont représentées dans une arborescence reproduisant la connexion entre étapes de libération et la succession de ces dernières.

PLANOP différencie 5 types d'étapes de libération:

- 1. Libération;
- 2. Propagation;
- 3. Impact;
- 4. Dégât;
- 5. Victimes.

PLANOP donne une liste de suggestions avec des arbres d'étapes de libération types comme support à l'élaboration d'une arborescence d'étapes de libération.

Il a déjà été signalé ci-dessus que les étapes de libérations du type "libération" jouaient un rôle particulier. Elles forment le lien entre l'arbre des causes et l'arbre des étapes de libération. Qui plus est, elles jouent un rôle particulier dans l'évaluation du risque dans laquelle des fréquences indicatives (probabilités acceptables) sont attribuées aux libérations, fréquences qui sont comparées à des probabilités calculées. Cela sera explicité plus loin dans le chapitre 6.

L'information correspondant aux étapes de libération, est limitée à un nom et à une description. Un champ d'information complémentaire existe pour les libérations afin d'y inscrire la fréquence indicative.

Dans l'arbre des étapes de libération se trouvent également des mesures. Elles peuvent être placées entre chaque paire d'étapes de libération.
## **4.5 Le développement de l'arbre des étapes de libération**

L'arbre des étapes de libérations débute par les étapes de libération du premier type: les libérations. La définition des libérations sera principalement guidée par le résultat des arbres de causes dont les libérations sont en définitive le point final.

La nature de la libération (la quantité et l'énergie libérées) dépendra de la source de causes. Certaines sources de causes peuvent donner lieu à une explosion, d'autres à une rupture, à une fuite continue, à un BLEVE, etc. Le fait de définir différentes libérations permet également d'utiliser différentes fréquences indicatives.

On peut, en partant des libérations, continuer alors à élaborer l'arbre des étapes de libération.

Exactement comme pour les sources de causes, il existe quatre manières d'ajouter des étapes de libération à un sous-système.

## **4.5.1 Ajouter des étapes de libération à l'arbre des étapes de libérations**

Une première façon d'ajouter des étapes de libération à l'arbre des étapes de libération consiste à utiliser la Liste de Suggestions Etapes de Libération. Les étapes de libération types estimées comme étant pertinentes pour le sous-système concerné peuvent être sélectionnées dans cette liste de suggestions, avant d'être "transférées" dans l'arbre des étapes de libération du sous-système. Lors du transfert d'une étape de libération type de la Liste de Suggestions Etapes de Libération vers le soussystème, il sera demandé quelles informations doivent être transférées :

- l'étape de libération et toutes les étapes de libération sous-jacentes ;
- l'étape de libération, toutes les étapes de libération sous-jacentes et les mesures types.

Une deuxième manière d'ajouter une étape de libération à un soussystème est la réalisation d'une nouvelle étape de libération.

Les étapes de libération peuvent également être copiées entre les différents sous-systèmes.

Il y a encore une (quatrième) manière d'ajouter des étapes de libération à un sous-système, à savoir transférer des étapes de libération liées à des substances et des réactions ajoutées à ce sous-système. Ce point est plus largement expliqué dans le chapitre 7 "L'analyse des dangers".

Exactement comme pour les sources de causes, le but (pour autant que cela soit judicieux) est de donner un nom spécifique aux étapes de libération en fonction du sous-système concerné.

## **4.5.2 Les mesures dans l'arbre des étapes de libération**

Des mesures limitant le dommage sont placées dans l'arbre des étapes de libération. Exactement comme dans l'arbre des causes, l'emplacement dans l'arbre indique ici aussi où la mesure intervient dans la chaîne des événements.

Lorsqu'une mesure est placée entre deux étapes de libération, cela signifie que la mesure entrera en action après l'apparition de l'étape de libération supérieure et rendra l'étape inférieure dans l'arborescence improbable ou

moins grave. Une mesure ne peut donc jamais être le premier niveau ou le niveau inférieur dans un arbre des étapes de libération.

Dans le cas d'une étape de libération de type "libération", des mesures seront spécifiées pour limiter la libération de substances : systèmes automatiques à fermeture rapide, limiteurs de débit, clapets anti-retour, systèmes de détection, prescriptions et procédures pour réduire la pression et le contenu de récipients qui fuient, etc.

Dans le cas d'une étape de libération de type "propagation", des mesures seront spécifiées pour lutter contre la propagation des substances (ou d'énergie) libérées : un bâtiment dans lequel le sous-système est installé, encuvements, chambres de compensation dans des égouts, rideaux d'eau, etc.

Dans le cas d'une étape de libération de type "Impact", des mesures seront spécifiées en rapport avec l'impact de certains phénomènes, par exemple des moyens de lutte contre le feu dans le cas de l'étape de libération "feu".

Dans le cas d'une étape de libération de type "victimes", des mesures seront spécifiées pour limiter le nombre de victimes ou limiter les dommages aux victimes. Exemples : procédures limitant la présence de personnes dans la zone dangereuse, procédure pour l'évacuation, EPI, douches de secours, etc.

Il faut remarquer que certaines mesures peuvent exercer aussi bien une fonction préventive que de limitation des dommages ou, autrement dit, peuvent être spécifiées aussi bien au niveau des sources de causes qu'au niveau des étapes de libération. Une installation de sprinklage peut jouer sur la source de causes "Feu externe" (une source de causes qui conduit à une pression et une température élevée) et donc être une mesure préventive pour limiter une augmentation de la pression dans un soussystème. Cette même installation de sprinklage peut naturellement également servir pour éteindre un feu externe, du moins si le foyer d'incendie se situe dans la zone de fonctionnement de l'installation de sprinklage. Dans ce cas, cette installation de sprinklage peut être considérée comme une mesure de limitation des dommages au niveau de l'étape de libération "Feu".

**5** 

**La spécification et l'analyse des mesures** 

On a déjà expliqué dans le chapitre précédent quelle place les mesures prenaient dans les arbres de causes et dans les arbres d'étapes de libération.

Nous approfondissons dans ce chapitre la spécification des mesures, pour laquelle il est extrêmement important de veiller à une relation univoque entre la mesure comme "objet" dans la base de données et la mesure dans la réalité.

Nous allons ensuite plus loin dans ce chapitre dans l'analyse des mesures. L'identification et le développement des sources de causes, ainsi que la réalisation de l'arbre des étapes de libération, nous apprennent où il est nécessaire de spécifier des mesures. Afin d'atteindre la réduction de risque visée, ces mesures doivent cependant être suffisamment efficaces et fiables. L'analyse des mesures se concentre sur les facteurs qui jouent un rôle important quant à l'efficacité et la fiabilité des mesures.

## **5.1 La spécification des mesures**

Les mesures sont "l'output" d'une analyse de risques. Les mesures sont en outre stockées dans PLANOP dans une base de données. Afin de pouvoir en faire un usage optimal, il est important, lors de la spécification des mesures, de garder une relation univoque entre la mesure en tant qu'"objet" dans la base de données et la mesure dans la réalité.

On ajoute des mesures en allant à la place correcte de l'arbre des causes ou de l'arbre des étapes de libération et en appuyant sur le bouton mesure. On reçoit alors toujours 3 possibilités de choix:

- "Nouvelle mesure";
- "Copier la mesure", suivi par un menu avec des mesures;
- "Etablir un lien avec la mesure", suivi par un menu avec des mesures.

# **5.1.1 Ajouter de nouvelles mesures à un fichier analyse**

Avec l'option "nouvelle mesure", on génère un nouvel objet dans la base de données. On doit veiller à ce que pour chaque mesure dans la réalité, une seule et unique mesure soit générée dans le fichier d'analyse PLANOP. C'est pourquoi les mesures doivent être en premier lieu dénommées de façon univoque. Par exemple, il n'est pas de bonne pratique de dénommer une mesure "soupape de sécurité". Afin d'obtenir une concordance univoque avec la réalité, il faut identifier la soupape de sécurité de façon précise, par exemple, au moyen d'un numéro: "soupape de sécurité SV301/A".

# **5.1.2 Insérer des mesures déjà définies**

En second lieu, il faut éviter de générer plusieurs objets dans la base de données pour la même mesure. Il n'est donc pas permis que des "doubles" existent sous les mesures dans la base de données. Il peut naturellement arriver que l'on veuille spécifier des mesures à différentes places dans l'analyse de libération. Par exemple, la soupape de sécurité SV301/A sur le récipient 301 fonctionne éventuellement comme mesure pour plusieurs sources de causes donnant lieu à une surpression. On va donc vouloir reprendre cette soupape en question dans plusieurs arbres des causes. On ne peut pas à chaque fois générer une nouvelle mesure dans PLANOP avec le même nom "soupape de sécurité SV301/A". Ce que l'on doit cependant

faire, c'est importer une seconde fois la mesure existante "soupape de sécurité SV301/A".

On emploie à cet effet la seconde option de choix permettant de sélectionner une mesure existante du menu choix dans lequel toutes les mesures existantes sont reprises. Il faut remarquer que PLANOP offre ici une fonction de recherche: on peut taper une partie d'un nom pour limiter la liste de choix de mesures existantes.

Pour chaque mesure, on peut consulter une liste indiquant dans quelles autres sources de causes ou étapes de libération celle-ci a déjà été spécifiée.

## **5.1.3 Copier des mesures**

Le menu choix donne encore une troisième possibilité, à savoir prendre une copie d'une mesure existante. Cette option génère une nouvelle mesure, une réplique d'une mesure existante. L'objectif est naturellement de modifier ensuite cette réplique afin qu'elle devienne unique. Cette option peut être utilisée si l'on désire définir une mesure fortement comparable à une de celles déjà reprises dans la base de données.

Lors du transfert de sources de causes ou d'étapes de libération à partir des listes de suggestions, on peut choisir de transférer les mesures types présentes dans les arbres des causes et d'étapes de libération concernés. Il va de soi que ces mesures types doivent être supprimées, complétées ou modifiées en fonction du sous-système pour lequel la source de causes est définie.

Les mesures transférées à partir des listes de suggestions sont toujours des objets séparés. Un certain nombre de ces mesures renverront éventuellement après transfert à la même mesure physique. On définit, par exemple, pour chaque source de causes donnant lieu à une surpression, la "soupape de sécurité" comme mesure. Si l'on transfert donc différentes sources de causes, avec comme mesure "soupape de sécurité", des listes de suggestions dans le fichier analyse, il faut ensuite donner un nom spécifique à cette soupape de sécurité et puis modifier les répliques en renvoyant vers un objet unique dans la base de données. Via la liste récapitulative avec toutes les mesures, on peut faire cela très simplement et rapidement en cliquant sur une réplique à partir de la liste et modifier ensuite tous les liens vers cette mesure par un lien vers la mesure d'"origine". La réplique sera ensuite éliminée automatiquement.

## **5.1.4 Informations pour une mesure**

Outre le nom d'une mesure qui, ainsi que déjà dit plus haut doit être le plus spécifique possible, bien d'autres informations peuvent encore être stockées pour une mesure:

- une description;
- le type de mesure;
- de l'information en rapport avec l'efficacité, l'indépendance et la fiabilité;
- des points d'attention pour mesures.

Le type de mesure permet de classifier la mesure en différents groupes, de sorte que l'on peut générer des listes de types définis de mesures. Si l'on veut par exemple générer une liste de toutes les soupapes de sécurité, il faut définir un type "soupapes de sécurité" et classifier toutes les soupapes de sécurité dans le type "soupape de sécurité".

PLANOP manipule de manière standard un certain nombre de types. L'utilisateur peut définir lui-même des types de mesures ou modifier le nom de types de mesures existants via le mode entretien. On doit donc ici se poser la question suivante: de quel type de mesures désire-t-on produire des listes récapitulatives ?

L'efficacité, l'indépendance et la fiabilité sont trois critères importants auxquels une mesure doit satisfaire pour être prise en compte dans l'évaluation de risque au moyen de LOPA. L'utilisateur dispose pour chacun de ces critères d'un champ de texte pour y introduire les commentaires requis.

En ce qui concerne la fiabilité, on peut introduire des valeurs chiffrées dans le but de réaliser une évaluation du risque au moyen de LOPA.

En ce qui concerne l'aspect "indépendance", on dispose de la possibilité d'indiquer de quelles causes ou autres mesures une mesure déterminée n'est pas indépendante. Cette information est également requise pour la réalisation d'une analyse LOPA.

On approfondira dans le chapitre 6 les notions de fiabilité et d'indépendance des mesures.

Une analyse qualitative systématique des facteurs contribuant à l'efficacité et à la fiabilité de mesures se passe via les points d'attention pour mesures. Cela est explicité ci-dessous.

#### **5.2 L'analyse des mesures**

L'identification et le développement des sources de causes ainsi que la construction de l'arbre des étapes de libération nous apprennent où se trouvent les besoins de spécifier des mesures. Afin d'atteindre la réduction de risque visée, ces mesures doivent cependant être suffisamment efficaces et fiables.

#### **5.2.1 Points d'attention pour les mesures**

L'analyse des mesures s'effectue dans PLANOP à l'aide de "points d'attention". On peut, via ces points d'attention, documenter divers facteurs influençant le fonctionnement efficace et fiable des mesures.

Ces facteurs concernent donc par exemple :

- le dimensionnement correct ou le calcul des mesures (par ex. le dimensionnement des soupapes de sécurité)
- les influences du procédé sur les mesures (par ex. dépôts sur ou l'attaque d'un point de mesure)
- le maintien en état des mesures (autrement dit, l'entretien et l'inspection pour des mesures matérielles, la formation périodique et la surveillance pour des mesures procédurales).

Les résultats de l'analyse d'une mesure peuvent déboucher sur :

- des spécifications supplémentaires concernant la conception détaillée de la mesure (par ex. l'emplacement d'un point de mesure)
- des mesures organisationnelles concernant le maintien en état de la mesure (par ex. l'enregistrement des mesures dans un programme d'entretien et d'inspection périodiques)

• des mesures supplémentaires (par ex. un disque de rupture qui doit protéger une soupape de sûreté contre les influences du procédé).

## **5.2.2 La liste de Suggestions Points d'Attention pour les Mesures**

Afin d'aider à l'analyse des mesures, on peut faire appel à une "Liste de Suggestions Points d'Attention pour les Mesures". On peut sélectionner un ou plusieurs points d'attention types dans la liste de suggestions et les transférer vers le fichier analyse.

Dans cette liste de suggestions, différents points d'attention types pour des mesures sont énumérés pour des catégories déterminées de mesures telles que, décharge de pression, boucles de sécurité, mesures procédurales, etc. Via le mode entretien, l'utilisateur peut lui-même modifier ces catégories. Il faut remarquer que les catégories de mesures de la liste de suggestions ne doivent pas être les mêmes que les types de mesures dans lesquels les mesures sont classifiées afin de faire des listes récapitulatives.

# **5.2.3 Informations pour un point d'attention**

Pour chaque point d'attention dans l'analyse, on peut également introduire un ainsi dit "type", par exemple "inspection", "instruction", "spécification de conception", etc. Cela permet de consulter rapidement dans les impressions les points d'attention pertinents pour les mesures.

L'information correspondant à un point d'attention est donc : le nom, le type de mesure, le type de point d'attention et la description.

Le nom renvoie normalement à la problématique, par exemple "perte de charge" (un point d'attention possible pour les systèmes de décharge de pression). La description d'un point d'attention contient la solution au problème. Pour "perte de charge", cela pourrait être par exemple: un calcul duquel il ressort qu'il est tenu compte de la perte de charge. Le type de point d'attention renvoie à la nature de la solution; dans ce cas, cela pourrait être "calcul de conception".

#### **5.2.4 L'organisation de l'analyse des mesures**

Chaque mesure doit être analysée séparément. Cette analyse peut être organisée de différentes façons.

Une première possibilité consiste à analyser les mesures lorsqu'elles sont spécifiées. L'analyse des mesures s'effectue par exemple :

- immédiatement après la spécification de chaque mesure;
- après la spécification de toutes les mesures relatives à une source de causes ou une étape de libération déterminée;
- après la spécification de toutes les mesures relatives à un soussystème déterminé.

On peut également considérer l'analyse des mesures comme un élément distinct de l'analyse PLANOP, séparée de la spécification de mesures, et effectuer cette analyse à un autre moment.

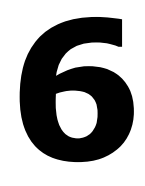

**Evaluation du risque via LOPA** 

L'évaluation du risque consiste à émettre un jugement sur le risque: celuici est-il suffisamment contrôlé, les mesures prises sont-elles à la hauteur?

PLANOP utilise pour cela la technique LOPA. LOPA signifie "Layer of Protection Analysis". LOPA n'est pas une technique définie de façon univoque, différentes variantes sont possibles. Ce manuel ne décrit naturellement que la variante PLANOP. Tout un chacun désirant plus d'information sur LOPA peut consulter l'ouvrage "Layer of Protection Analysis, Simplified Process Risk Assessment", une édition du Center for Chemical Process Safety.

## **6.1 LOPA, une technique quantitative simplifiée**

LOPA est une technique quantitative simplifiée pour l'évaluation des risques.

## **6.1.1 La quantification des probabilités**

Exactement comme dans les autres techniques quantitatives d'évaluation du risque, on calcule dans LOPA la probabilité d'un événement défini (l'ainsi dit événement final) et on compare celle-ci avec une probabilité stipulée comme acceptable en principe, appelée plus loin la fréquence indicative. Dans le cas où la probabilité calculée est supérieure à la fréquence indicative, des mesures complémentaires doivent être prises ou la fiabilité des mesures déjà prévues doit être augmentée de façon à ce que la probabilité nouvellement calculée devienne inférieure ou égale à la fréquence indicative.

# **6.1.2 L'évaluation des scénarios à cause unique**

LOPA apporte une simplification importante vis à vis des techniques quantitatives classiques d'évaluation du risque. Les techniques quantitatives classiques d'évaluation du risque calculent des probabilités cumulées. Pour un événement final défini, un arbre des défaillances est établi, arbre dans lequel toutes les causes possibles pouvant mener à l'événement de tête sont identifiées. Ensuite, les fréquences de toutes ces causes sont combinées afin de calculer la fréquence finale de l'événement de tête.

Dans LOPA cependant, seuls les scénarios avec une cause unique sont calculés. On calcule donc la probabilité pour un événement final de se manifester en tant que suite d'une seule cause, l'ainsi dit événement initial. Un scénario à cause unique correspond à un "chemin" que l'on peut identifier dans un arbre des défaillances en partant d'une cause en bas dans l'arborescence et allant jusqu'à l'événement de tête. Les probabilités des différents scénarios à cause unique conduisant au même événement final ne sont pas additionnées dans LOPA.

En se limitant à des scénarios à cause unique, LOPA élude les désavantages de l'analyse quantitative d'arbre des défaillances. La réalisation d'un arbre des défaillances intégral et correct (approprié pour l'exécution des calculs) est très difficile et prend beaucoup de temps. De tels arbres des fautes deviennent vite d'une ampleur considérable et confus. Le calcul de la probabilité de l'événement de tête est un exercice mathématique lourd, en particulier lorsque diverses causes et mesures sont identiques ou dépendantes dans l'arbre.

# **6.1.3 La signification des probabilités calculées**

On ne peut naturellement pas donner de valeur "absolue" aux probabilités déterminées pour les scénarios à cause unique dans LOPA. On ne détermine pas la probabilité d'avoir par exemple l'explosion d'un récipient déterminé, mais bien d'une explosion dans un récipient déterminé suite à une cause bien définie. La probabilité que l'on détermine dans LOPA en suivant un certain nombre de règles strictes a cependant bien une valeur relative, comparable avec d'autres valeurs déterminées en appliquant ces mêmes règles. La fréquence des scénarios à cause unique est un critère quantitatif relatif de la qualité selon laquelle le scénario à cause unique est maîtrisé.

On peut au demeurant, se demander à ce propos quelle est la valeur des fréquences cumulées déterminées via les analyses d'arbre des défaillances. Une très grande marge d'erreur est liée à ces fréquences, ne fut-ce que par l'imprécision des chiffres utilisés. La marge d'erreur est encore accrue par d'éventuelles imperfections dans l'arbre des défaillances.

# **6.1.4 Les avantages de LOPA**

L'avantage des techniques quantitatives réside dans le fait que l'on est obligé d'identifier et d'évaluer le risque et les mesures de façon univoque en leur attribuant les valeurs chiffrées requises. On est en plus obligé de procéder à une évaluation de l'indépendance, de la fiabilité et de l'efficacité des mesures. De par son caractère quantitatif, LOPA engendre clarté et transparence, ce qui fait parfois défaut lors de l'application de techniques telles que le graphe ou la matrice de risques. Ces techniques permettent en effet de classer un risque dans une classe de risque sans pour autant que tous les éléments jouant un rôle dans cette classification ne soient identifiés ou documentés.

Etant donné que LOPA est une technique simplifiée, elle peut être appliquée à un grand nombre de scénarios. L'utilisation de LOPA est surtout indiquée pour l'évaluation de risques contrôlés par des mesures dites actives car pour celles-ci, leur mode de fonctionnement et leur entretien en déterminent fortement la fiabilité. Les mesures actives dans l'industrie de procédé sont avant tout :

- les systèmes de protection mécaniques tels que les soupapes de sécurité et les disques de rupture;
- les systèmes de sécurité instrumentaux;
- les mesures exigeant une intervention humaine

Etant donné que dans LOPA des fiabilités sont attribuées aux mesures, des classes SIL peuvent être directement définies au moyen de LOPA, en conformité avec les standards IEC61508 et IEC61511 concernant la sécurité fonctionnelle.

## **6.2 Choix de l'événement final**

## **6.2.1 L'évaluation de la libération**

Lors de l'évaluation des risques, la gravité et la probabilité du dommage final (dommage humain, dommage à l'environnement, dommage économique) sont souvent estimées. Il est également possible de choisir le dommage final comme événement final dans LOPA.

Dans PLANOP, l'événement final pour l'évaluation du risque est au demeurant repris bien plus tôt dans la chaîne des événements, notamment auprès des libérations non désirées de substances et d'énergie. PLANOP attribue donc des fréquences indicatives à des libérations. Il existe plusieurs raisons de préférer une libération comme événement final au dommage final.

## **6.2.2 Eviter la complexité des événements après la libération**

Afin de calculer un scénario à cause unique, tous les liens entre l'événement initial et l'événement final doivent être connus. Il est clair que le lien entre un événement initial et une libération est plus court que le lien avec le dommage final. Entre une libération et le dommage final, quelques événements intermédiaires sont en effet à identifier. Par exemple, avant que la libération d'une substance inflammable ne donne lieu à des victimes, il faut d'abord qu'une atmosphère explosive se soit formée, que cette atmosphère explosive ait trouvé une source d'ignition, que des gens soient présents, et exposés suffisamment aux flammes ou à l'onde de choc résultant de l'explosion. Si l'on désire donc définir la probabilité de l'événement final "victime décédée", on doit alors définir la probabilité de tous ces événements intermédiaires. Cela rend le travail d'évaluation un peu plus lourd. On ne doit pas seulement identifier tous les liens intermédiaires, on doit également pouvoir y attribuer des probabilités sensées. Les phénomènes qui apparaissent après la libération sont cependant par essence moins contrôlés et plus capricieux que les phénomènes se présentant dans l'installation (avant la libération donc). Il est donc bien plus difficile d'attribuer des probabilités sensées aux événements se déroulant après la libération qu'à ceux se passant avant.

Il faut en plus tenir compte des mesures jouant sur ces événements comme, par exemple, l'utilisation de matériel anti explosion, les systèmes d'extinction, les possibilités d'évacuation, etc. La probabilité et l'efficacité de telles mesures de limitation des dommages sont plus difficiles à estimer que les mesures essayant de prévenir une libération. Chaque mesure limitant le dommage prend en plus soin d'un fractionnement dans l'arbre des conséquences après la libération. On doit en effet, tenir compte autant du bon fonctionnement que du mauvais ou non fonctionnement de la mesure. Dans les deux cas, il y aura en définitive des dégâts.

Pour chaque libération, il existe un grand nombre de cas finaux possibles de dégâts, cela en fonction de l'apparition ou non de phénomènes définis et du fonctionnement ou non de mesures limitant les dommages. On peut, en plus, différencier les cas de dommages en fonction de la nature de celui qui le subit (l'homme, l'environnement, l'économie). Au lieu d'évaluer séparément tous ces cas de dégâts, on peut se limiter à l'évaluation de la libération. Lors de l'attribution de la valeur indicative pour la libération, on peut tenir compte de toutes les conséquences potentielles pour l'homme, l'environnement et l'économie.

# **6.2.3 Eviter de soupeser la prévention contre la limitation des dommages**

Il n'y a cependant pas que des problèmes pratiques liés à l'évaluation des cas de dommages finaux. Des problèmes se posent également quant à l'utilisation des résultats.

Le calcul des mesures limitant le dommage peut conduire à d'étranges conclusions. Supposons que l'on puisse rester, pour chaque cause initiale, en dessous de la fréquence indicative de l'événement final au moyen de mesures préventives. La probabilité calculée pour la libération est donc, dans ce cas, déjà plus petite que la fréquence indicative du dommage final. On pourrait donc en déduire que des mesures limitant le dommage ne sont, à proprement parler, pas nécessaires. Dans la pratique, des mesures limitant le dommage (telles que des encuvements, des systèmes d'extinction, des voies d'évacuation, des équipements de premiers soins, etc.) sont cependant prévues indépendamment de la probabilité de libération. La présence de telles mesures résulte de l'application de codes de bonne pratique ou de la réglementation.

On peut également faire le raisonnement inverse. En prenant des mesures supplémentaires limitant le dommage, on peut également prendre moins de mesures préventives pour arriver à la même fréquence finale. On en conclurait donc que l'apparition de libérations peut être acceptable dans le cas où plusieurs mesures de limitation de risque sont présentes. Cette conclusion est également contraire à la pratique courante dans l'industrie de procédé. Le plus souvent, les entreprises faisant de gros efforts au niveau de la limitation des dommages, en font également au niveau de la prévention.

LOPA est dans la pratique utilisé pour définir les fiabilités désirées des systèmes de sécurité préventifs (par exemple les classes SIL des sécurités instrumentales comme défini dans le standard IEC61508). Pour atteindre cet objectif, il peut suffire de déterminer les probabilités de libération et il n'est pas nécessaire de prendre en compte d'autres événements sur lesquels les systèmes de sécurité préventifs n'ont quand même aucun impact.

# **6.2.4 Eviter des probabilités acceptables pour la perte de vies humaines**

Un dernier argument contre les cas de dommage comme événement final est en rapport avec l'attribution des fréquences indicatives. Il n'est pas simple, tant d'un point de vue scientifique que social, d'attribuer des fréquences acceptables à la perte de vies humaines. Il faut ajouter à cela que les fréquences calculées d'une victime décédée n'ont en fait que peu ou aucune valeur réaliste. Ceci est à imputer aux larges marges d'erreur des chiffres utilisés (certainement pour les événements et les mesures se situant après la libération) de même qu'au principe de scénarios à cause unique. Comme déjà mentionné ci-dessus, les probabilités calculées dans LOPA doivent être considérées comme des indications relatives de la qualité des mesures prises pour prévenir l'événement final. Il est cependant difficile de donner une signification relative et non absolue à des fréquences indicatives acceptables concernant des victimes humaines.

## **6.3 Le choix de la fréquence indicative et de l'événement final**

Le choix de la libération comme événement final est une donnée fixe dans PLANOP. Il revient à l'utilisateur de PLANOP d'attribuer des fréquences indicatives aux libérations. Afin de faire cela d'une manière conséquente, des critères doivent être établis. C'est la mission et la responsabilité de chaque entreprise de définir la forme et le contenu de ces critères: quels sont les paramètres utilisés pour caractériser les libérations, quelles sont les fréquences indicatives attribuées en fonction de ces paramètres ?

# **6.3.1 Une matrice avec des fréquences indicatives**

Les paramètres allant de soi pour caractériser les libérations sont la nature et la quantité des substances pouvant être libérées. Les utilisateurs, désirant définir les fréquences indicatives des libérations en fonction de ces deux paramètres, peuvent faire usage dans PLANOP d'une matrice à laquelle on peut faire appel là où les fréquences indicatives doivent être consignées. Cette matrice doit cependant être d'abord calibrée par l'utilisateur via le mode entretien avant de pouvoir l'utiliser. Les catégories de danger, les quantités et les fréquences indicatives consignées dans la matrice de manière standard ne servent qu'à donner à ces champs une valeur de départ (non vide). L'utilisateur peut très bien ne pas faire usage de cette matrice dans PLANOP.

# **6.3.2 La calibration des critères d'évaluation du risque**

Une approche possible, pour calibrer la matrice ou d'autres règles pour la détermination des fréquences indicatives, est le développement de plusieurs scénarios pour des installations que l'on estime qu'elles répondent à l'état de la technique, en d'autres mots, pour lesquelles on estime que les mesures sont suffisantes. Cette estimation peut être basée sur une comparaison avec ce qui est courant dans l'industrie pour des installations de même nature ou sur base d'évaluations du risque antérieures avec d'autres méthodes. On peut considérer les fréquences de scénarios calculées pour ces 'installations de référence' comme des fréquences indicatives. Ces fréquences indicatives n'indiquent alors pas ce que l'on considère comme dommage acceptable, mais bien la qualité des mesures préventives utilisées pour de tels scénarios. On calibre de cette manière les fréquences indicatives pour ainsi dire à l'état de la technique.

Se fiant aux expériences avec LOPA, on peut fixer que pour les libérations non désirées, il doit être concevable techniquement et économiquement de ramener la probabilité d'un scénario de libération unique jusqu'à 10<sup>-4</sup> à 10<sup>-5</sup> par an.

## **6.4 L'identification et le calcul de scénarios à cause unique**

Chaque scénario à cause unique est calculé dans PLANOP par source de cause. Cela veut dire que le programme identifie tous les chemins conduisant d'une cause initiale de l'arbre des causes vers une étape de libération. S'il existe 5 causes initiales dans l'arbre des causes et 2 étapes de libération, 10 scénarios à cause unique sont alors calculés.

Une cause initiale est une cause qui:

- ou bien n'a pas de causes sous-jacentes;
- ou bien a des causes sous-jacentes, mais auxquelles une fréquence a été attribuée "manuellement".

Une probabilité doit toujours être attribuée à une cause initiale, autrement, aucun calcul ne peut être réalisé. Il est cependant possible d'attribuer une probabilité à une cause et de développer ensuite cette cause en causes sous-jacentes sans pour autant attribuer de probabilités à celles-ci. Il peut en effet être, dans certains cas, souhaitable de prolonger le développement d'une cause déterminée pour des raisons qualitatives (afin d'avoir une vue plus précise du rôle de la cause et de définir des mesures), sans pour autant vouloir calculer une probabilité à partir de ces causes sous-jacentes.

Lorsque l'on indique auprès d'une source de causes que l'on veut utiliser LOPA, tous les scénarios à cause unique sont alors générés automatiquement à partir de l'arbre des causes et calculés sur base des probabilités attribuées aux causes et des fiabilités attribuées aux mesures.

Ce calcul n'est cependant possible que si l'arbre des causes répond à un certain nombre de règles et que si les valeurs chiffrées requises ont été attribuées aux causes et aux mesures.

## **6.5 Valeurs chiffrées pour des causes et des mesures**

## **6.5.1 Causes**

Les causes peuvent être des événements ou des situations. Il revient à l'utilisateur de faire le choix correct.

Les événements sont caractérisés par une fréquence moyenne d'apparition, une valeur exprimée par l'unité "nombre de fois par an". La défaillance d'une pompe est, par exemple, un événement et la fréquence pourrait être: 1 fois par an.

Les situations sont caractérisées par la fraction de temps pendant laquelle elles existent, ce qui est donc une valeur adimensionnelle. On retrouve la plupart des fois les situations en bas des arbres de causes en tant que cause initiale. Les situations sont ordinairement les raisons d'exister des systèmes de contrôle. Il a été expliqué dans le chapitre 4 que pour considérer un système de contrôle comme une mesure, on doit définir pour ce système de contrôle une "cause" sous-jacente. Cette cause sousjacente est donc la situation devant rester sous contrôle. C'est ainsi que, par exemple, "l'adduction continue du réactif A" dans le réacteur est une cause du type "situation" pour laquelle on peut définir comme mesure: "contrôle de débit du réactif A" (cfr la figure 6.1).

## **Figure 6.1: Situation comme cause initiale**

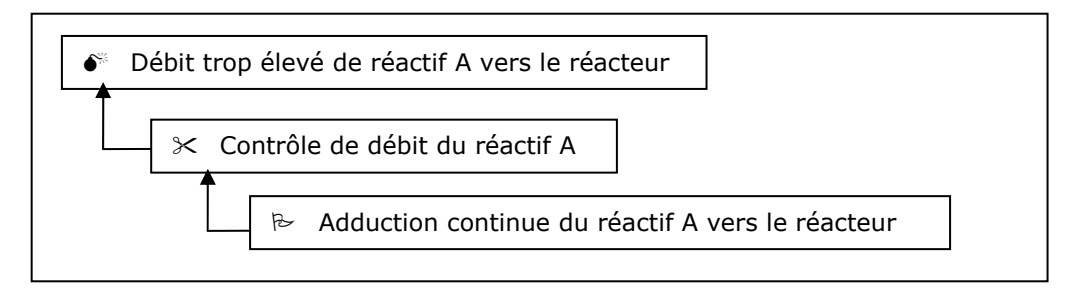

Un autre emploi des situations dans les arbres de causes est ce que l'on appelle les "enabling conditions". Ce sont des conditions accessoires devant être présentes pour permettre le scénario. L'arrêt du refroidissement d'un réacteur peut par exemple donner lieu à une production de chaleur massive et à une surpression. Supposons que cela ne puisse se produire que lorsque le réacteur traverse une étape réactionnelle déterminée et que le réacteur ne se trouve dans cette phase que 10% du temps. Une "enabling condition" pour ce scénario serait alors que le réacteur doit se trouver dans cette étape réactionnelle en question. Si le refroidissement tombe en panne une fois tous les dix ans et que le réacteur n'est que 10% du temps dans la phase de réaction critique, la probabilité de production massive de chaleur est alors d'une fois tous les cent ans (cfr la figure 6.2).

# **Figure 6.2: "Enabling condition": Réacteur en phase critique**

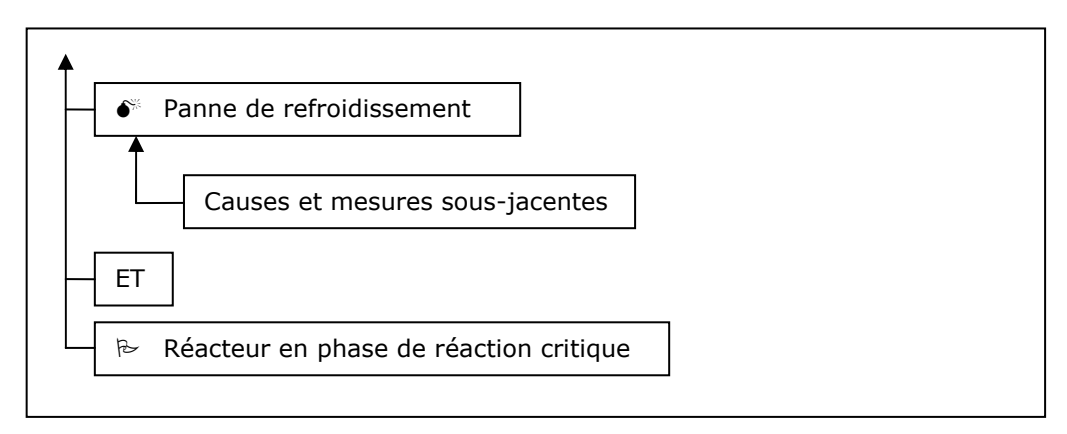

# **6.5.2 Mesures**

Exactement comme les causes, les mesures peuvent également être caractérisées par différentes "sortes" de fiabilités.

La fiabilité des mesures auxquelles on ne s'adresse que de manière occasionnelle est exprimée par une valeur PFD. "PFD" signifie "probability of failure on demand" et est une grandeur adimensionnelle. Une PFD de  $10^{-2}$  signifie que si la mesure doit fonctionner 100 fois, on peut s'attendre à ce que celle-ci ne défaille qu'une fois, en d'autres mots, que la chance de défaillance lorsque la mesure doit fonctionner est de 0,01. Les systèmes de sécurité sont des exemples de mesures auxquelles on ne doit s'adresser qu'occasionnellement (ce devrait en tout cas en être le but). On appelle cette sorte de mesures des mesures "low demand". Comme illustré à la figure 6.3, la fréquence du premier événement et la PFD de la mesure déterminent la fréquence du second événement.

#### **Figure 6.3: mesures "Low demand"**

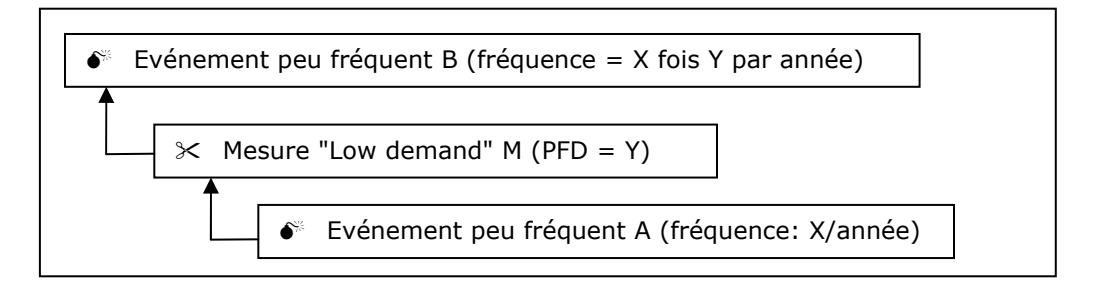

Les autres mesures fonctionnent de façon continue ou sont très souvent sollicitées. On parle de mesures "continuous demand"- et "high demand". Les boucles de régulation sont des exemples de mesures "high" ou "continuous demand". La fiabilité de ces mesures est ordinairement exprimée au moyen d'une fréquence de défaillance. Une fréquence de défaillance est le nombre de fois par unité de temps (normalement par année) que la mesure défaille.

Les mesures "continuous demand" font suite à des conditions, les mesures "high demand" à des événements survenant souvent. Il est très important de savoir que lors du calcul d'un scénario, il n'est pas tenu compte de la probabilité de la situation ou de l'événement précédant une mesure "high" ou "continuous demand". Les figures 6.4 et 6.5 illustrent ce point.

#### **Figure 6.4: Mesures "Continuous demand"**

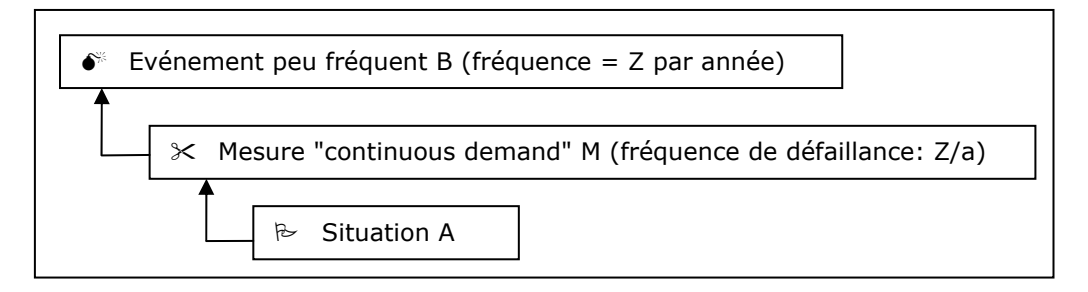

#### **Figure 6.5: Mesure "High demand"**

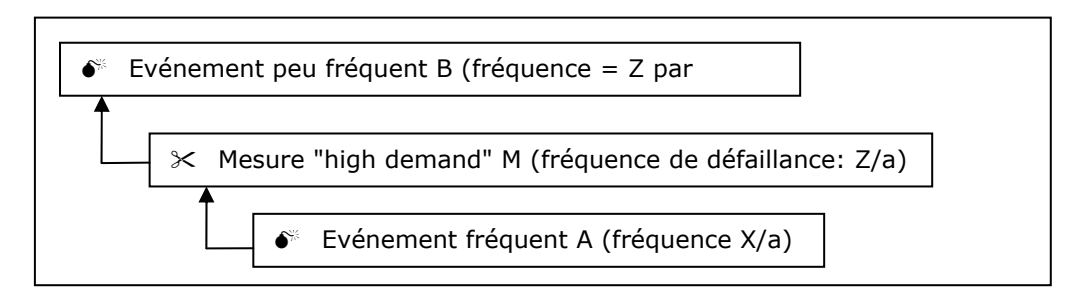

Considérons à nouveau l'exemple mentionné ci-dessus du contrôle de débit sur l'adduction du réactif A. La probabilité de l'événement "débit trop élevé de réactif A vers le réacteur" est égale à la fréquence de défaillance de la mesure "contrôle de débit du réactif A". On ne tient pas compte de la probabilité de la condition "alimentation continue de réactif A vers le réacteur".

Pour les mesures "high demand" requérant une manipulation humaine, la fiabilité peut également être caractérisée par une PFD. Pensons par exemple, à un opérateur devant exécuter une manipulation déterminée. On peut caractériser la fiabilité de l'opérateur de deux manières différentes. Ou bien on exprime la fiabilité sur base du nombre de fois par an où il

commet une faute, ou bien sur base du nombre de fois où il commet une faute par nombre de manipulations. Les figures 6.6 et 6.7 illustrent ces deux possibilités.

# **Figure 6.6: Fiabilité de l'opérateur exprimée en tant que PFD**

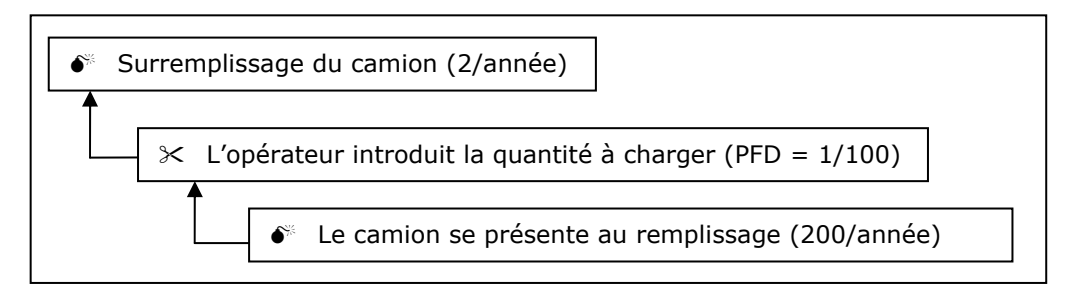

# **Figure 6.7: Fiabilité de l'opérateur exprimé en tant que fréquence de défaillance**

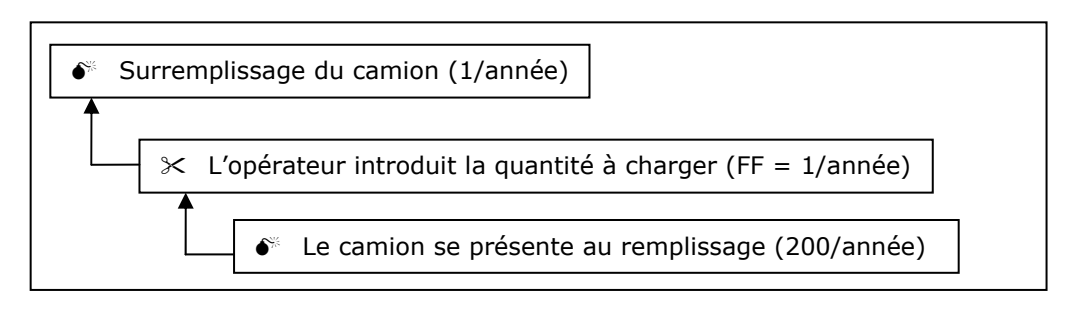

A côté d'une fréquence de défaillance ou d'une PFD, une mesure peut également être caractérisée par une troisième valeur: une indisponibilité. L'indisponibilité est la fraction de temps pendant laquelle la mesure n'est pas en fonctionnement. L'indisponibilité est le produit de la fréquence de défaillance et du temps nécessaire pour détecter une défaillance et de rétablir la mesure. L'indisponibilité est utilisée si l'on désire que le résultat de la défaillance de la mesure soit une situation et non un événement (cfr la figure 6.8).

# **Figure 6.8: Mesure "Continuous demand" avec indisponibilité**

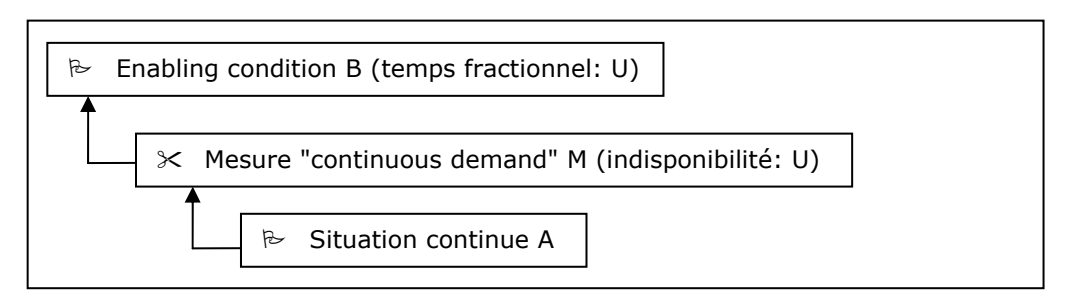

Un exemple va illustrer ce point. Supposons qu'un récipient soit alimenté par un flux de gaz sous haute pression. Avant que ce flux n'alimente ce récipient, la pression est réduite au travers d'une vanne de détente. En cas de défaillance de cette vanne de détente, le récipient se trouve immédiatement sous la pression maximum d'alimentation. C'est donc un événement. La figure 6.9 représente la combinaison des mesures et des causes pour cet exemple. Dans ce cas, c'est la fréquence de défaillance de la vanne de détente qui doit être utilisée.

#### **Figure 6.9: Mesure avec probabilité de défaillance donne l'événement**

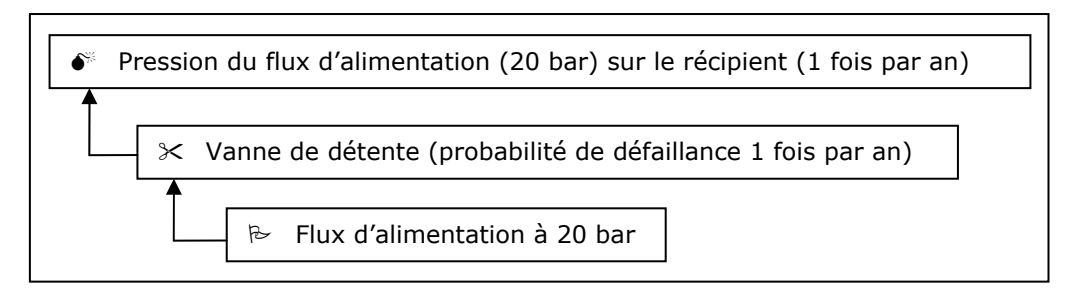

En revanche, dans le cas d'un flux liquide, il faut d'abord que le récipient soit entièrement plein avant que la pression maximum de 20 bar ne soit exercée sur celui-ci. Lorsque la vanne de détente défaille, cela donne lieu à la situation "Flux d'alimentation à 20 bar à l'entrée du récipient" (donc en aval de la vanne de détente). Cette situation doit être combinée via une "porte ET" avec l'événement "Récipient complètement rempli de liquide" pour donner lieu à l'événement "Pression d'alimentation de 20 bar sur le récipient". On devra, dans ce cas attribuer une indisponibilité à la vanne de détente car ce qui s'ensuit est une situation (cfr la figure 6.10).

#### **Figure 6.10: Une mesure avec une indisponibilité donne une condition comme conséquence**

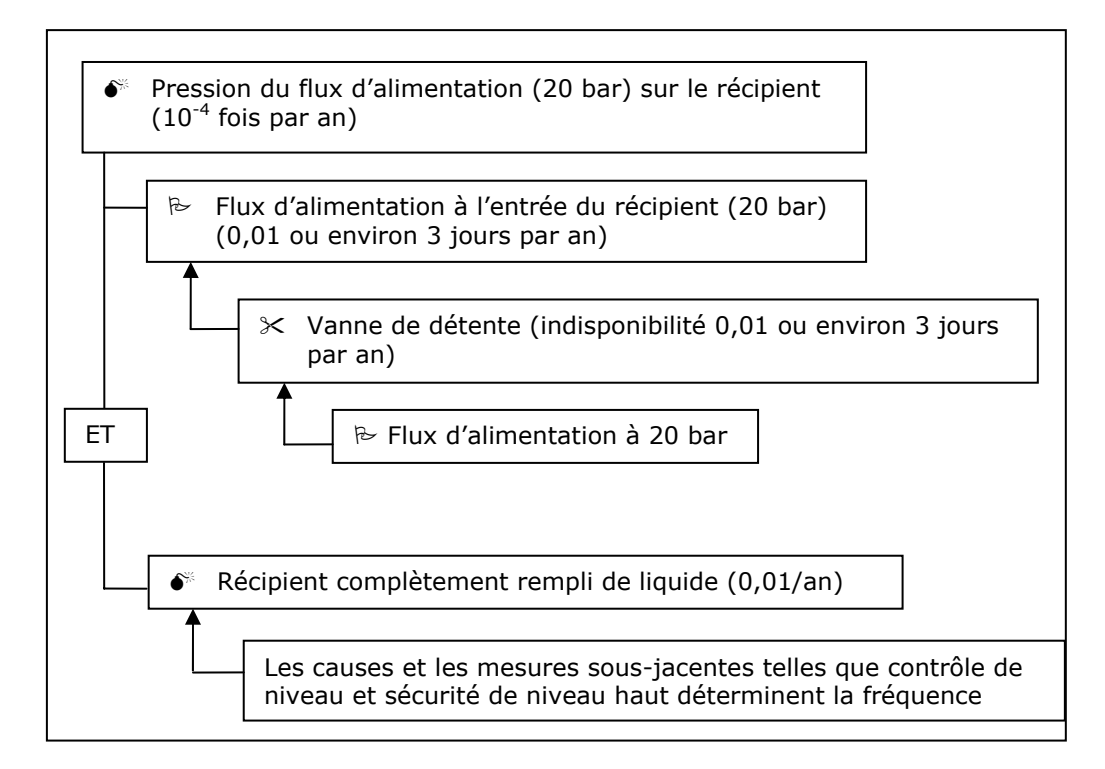

## **6.6 Règles pour la construction d'un arbre de causes**

Le software PLANOP détecte lui-même les fautes dans l'arbre des causes. Il est cependant important, en tant qu'utilisateur, de bien comprendre les règles pour la construction d'un arbre des causes "mathématiquement" correct.

Les valeurs chiffrées des causes successives et des mesures formant le lien entre la cause initiale et l'événement final (la libération) sont multipliées ensemble.

Le résultat final du calcul doit toujours être exprimé en "nombre de fois par an". Afin de garantir cela, il faut satisfaire aux règles suivantes.

1. Après une situation (valeur: fraction de temps, adimensionnelle) ou après un événement fréquent suit toujours une mesure "continuous" ou "high demand" (valeur : probabilité de défaillance, nombre de fois par année). Le résultant est un événement peu fréquent ayant comme fréquence la probabilité de défaillance de la mesure "continuous" ou "high demand" (cfr la figure 6.11).

## **Figure 6.11: Mesure "Continuous" ou "high demand" après une situation ou un événement fréquent**

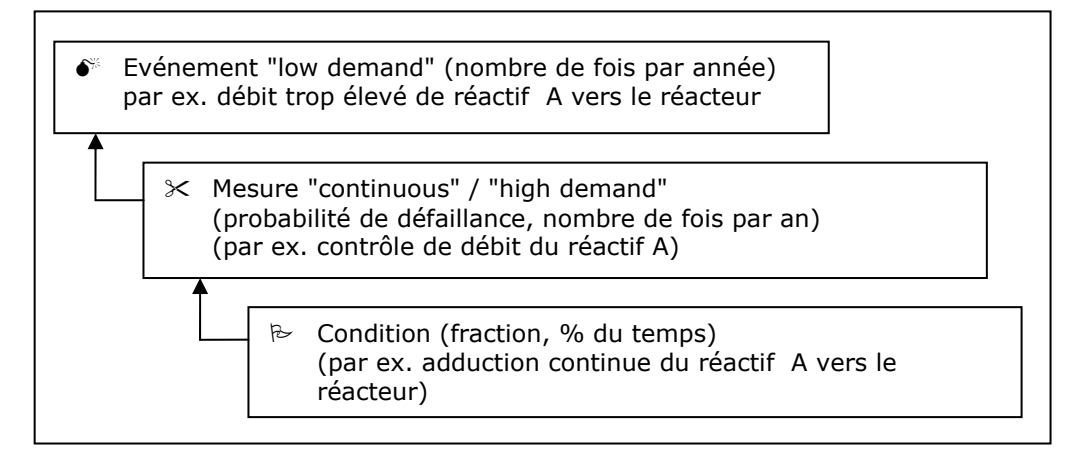

- 2. Deux mesures "continuous" ou "high demand" à la suite l'une de l'autre n'a aucun sens. Cela signifierait finalement que la première mesure est si mauvaise et donc défaille si souvent qu'elle donne encore toujours lieu à un événement fréquent. Le programme le permet toutefois. L'utilisateur doit cependant savoir que pour le calcul, il n'est uniquement tenu compte que de la dernière mesure "high" ou "continuous demand".
- 3. Après une combinaison d'une situation ou d'un événement fréquent et d'une mesure "continuous" ou "high demand", un nombre illimité de mesures "low demand" (PFD) peut suivre. Le résultat d'une situation et d'une mesure "continuous" of "high demand" est finalement un événement "low demand" (cfr la figure 6.12).
- 4. Un événement ne peut être combiné avec une situation que via une "porte ET". Le résultat est un autre événement. Deux événements ne peuvent pas être combinés via une "porte ET". La probabilité que deux événements indépendants surviennent au même moment est négligeable.

#### **Figure 6.12: Mesures "Low demand" après mesure "continuous" ou "high demand"**

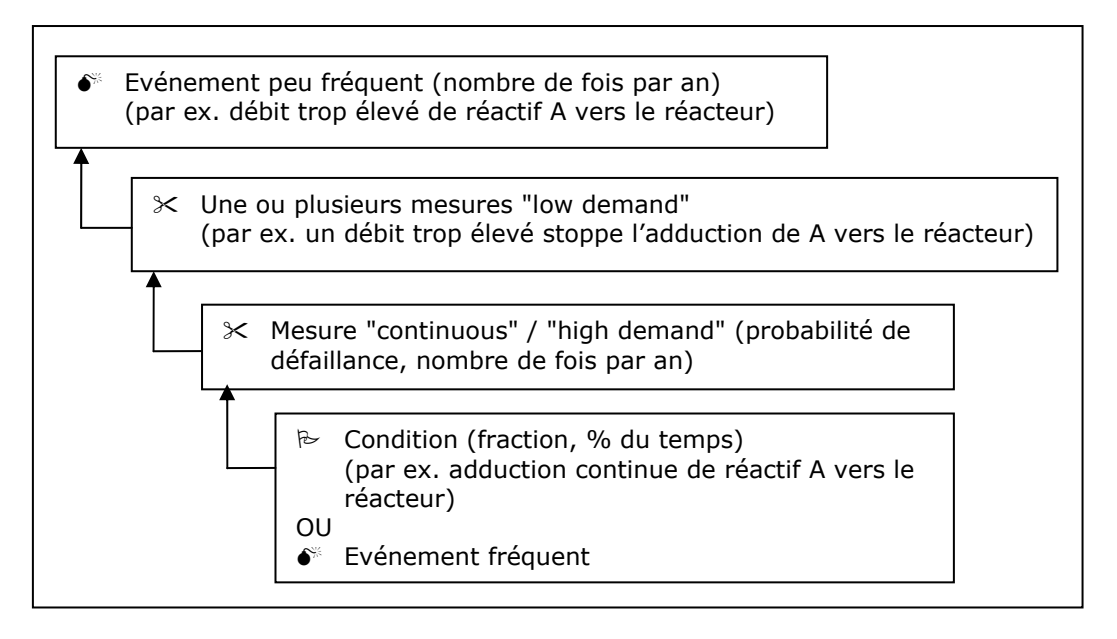

- 5. Via une "porte OU", on peut combiner entre eux des événements. La combinaison d'un événement avec une mesure "high" ou "continuous demand" est également possible. Ces mesures résultent finalement en un événement (pas forcément repris comme événement dans l'arborescence). La combinaison d'événements entre eux ou d'un événement avec une mesure "high" ou "continuous demand" via une "porte OU" produit un événement. Un événement ne peut être combiné avec un autre événement ou avec une mesure "high" ou "continuous demand" que via une "porte OU". Un événement ne peut pas être combiné avec une condition via une "porte OU".
- 6. La combinaison de conditions via une "porte ET" ou une "porte OU" débouche sur une condition. La combinaison d'une condition avec une mesure avec une indisponibilité est également possible et débouche sur une condition.

#### **6.7 Dépendances**

Lors du calcul d'un scénario à cause unique, on ne peut tenir compte que de causes et de mesures mutuellement indépendantes.

## **6.7.1 Les dépendances et leur effet dans LOPA**

Des mesures sont mutuellement dépendantes lorsque l'on peut penser à une faute commune capable de les mettre toutes deux hors service. Si deux mesures ont un composant physique commun, elles ne peuvent pas être considérées comme indépendantes lors de l'application de LOPA.

Une autre présentation des événements va clarifier cela. Les enchaînements à la figure 6.13 peuvent également être représentés via la présentation classique dans un diagramme logique via une "porte ET". Cela signifie que l'événement B n'apparaît que si l'événement A survient et que les mesures M1 et M2 défaillent.

# **Figure 6.13: Diagramme logique pour mesures**

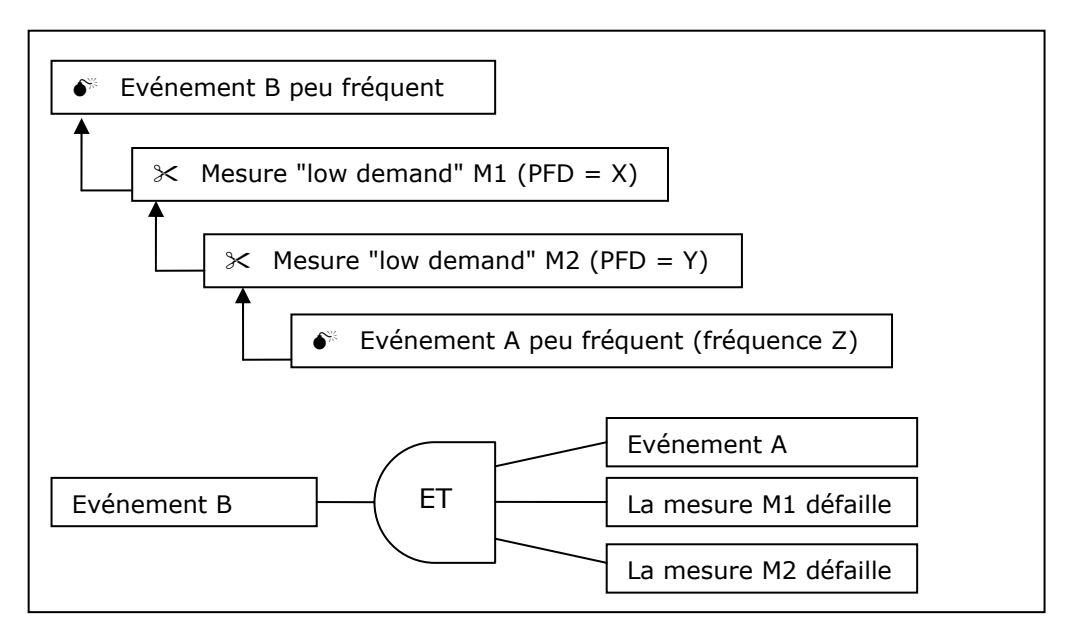

La fréquence de l'événement B peut être déterminée en multipliant les probabilités (X \* Y \* Z) mais uniquement si ces trois sont indépendantes les unes des autres. Dans le cas où par exemple, M1 et M2 ne sont pas indépendantes l'une de l'autre (une faute commune), l'éventualité qu'elles défaillent toutes les deux n'est plus X\*Y mais bien plus grande (plus probable). Cette éventualité est certainement plus petite que X ou Y de façon telle que comme valeur conservative, la plus petite d'entre elles peut être retenue. Dans l'ensemble, nous comptons que la probabilité pour l'événement B est égale à XZ (ou à YZ si celle-ci est plus petite). C'est également ce que fait PLANOP : lors d'une interdépendance, la plus mauvaise des deux mesures n'est pas prise en compte.

Supposons dans l'exemple ci-dessous, que l'alarme de débit haut soit générée par le système de contrôle contrôlant également le débit de réactif A. Les mesures "L'alarme de débit haut initie une action correctrice de l'opérateur" et "Contrôle de débit du réactif A" ne sont donc pas indépendantes. On peut attribuer une valeur de défaillance au contrôle de débit et une valeur PFD à l'alarme de débit haut mais ces deux valeurs ne peuvent pas être multipliées pour déterminer la probabilité de l'événement "Débit trop élevé de réactif A vers le réacteur" (cfr la figure 6.14).

**Figure 6.14: Mesures dépendantes ne comptent pas dans LOPA** 

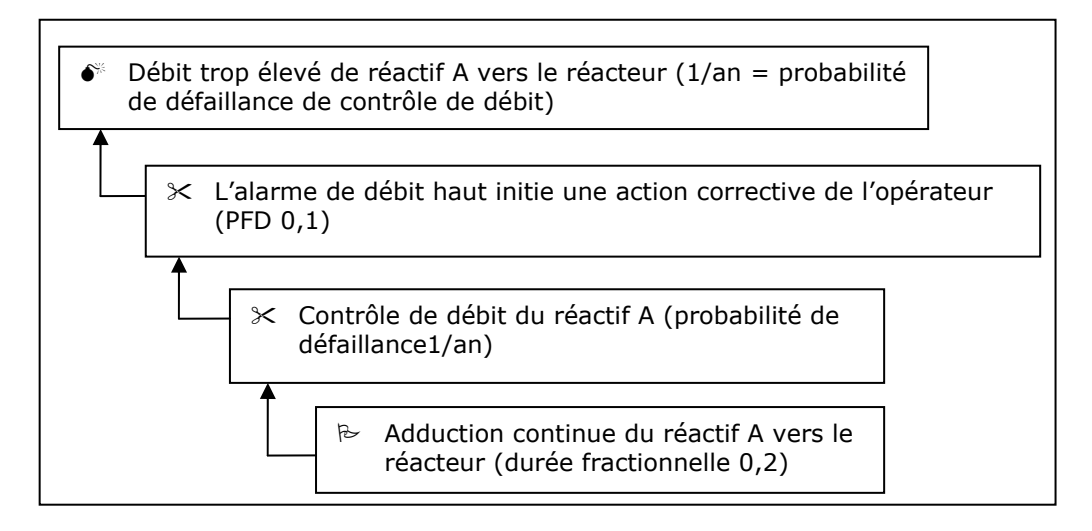

Des mesures peuvent également dépendre de causes. Considérons par exemple, un réacteur équipé d'un système d'injection d'un inhibiteur stoppant la réaction lors d'une montée en pression trop élevée. Supposons cependant que cette mesure ne fonctionne que lors d'une bonne agitation dans le réacteur, donc pendant le fonctionnement de l'agitateur du réacteur. La défaillance de l'agitateur pourrait ainsi être en soi aussi une cause de l'emballement de la réaction de par l'accumulation de réactifs ou de par la diminution du refroidissement. Le système d'arrêt d'urgence du réacteur sera donc activé en cas de défaillance de l'agitateur et de la montée en pression s'ensuivant, mais ne conduira pas à l'effet désiré. La mesure ne peut donc pas être prise en compte lors du calcul du scénario "défaillance du réacteur de par l'arrêt de l'agitateur".

## **6.7.2 Traiter les dépendances dans PLANOP**

L'intention n'est pas de laisser de côté l'une des mesures interdépendantes de l'arbre des causes (dans ce cas l'alarme de débit haut). L'intention est en fin de compte d'identifier et de documenter le plus de mesures possibles. Même si le contrôle et l'alarme sont interdépendants et ne peuvent pas être combinés pour LOPA, l'alarme garde sa valeur en tant que mesure et il est important que celle-ci soit correctement exécutée et entretenue (au moyen d'instructions, de formations, d'inspections, etc.). Les deux mesures doivent être spécifiées mais la dépendance mutuelle doit être documentée dans PLANOP. Cela peut se faire d'une façon très simple : pour chaque mesure, on peut faire appel à un aperçu des arbres dans lesquels elle est présente et cliquer sur tous les autres éléments d'arbres desquels cette mesure n'est pas indépendante. Le programme PLANOP tiendra alors compte de cette information lors des calculs.

#### **6.8 La détermination des fiabilités et des fréquences**

Les branches inférieures de l'arbre des causes sont souvent des conditions initiales décrivant la conduite du procédé. La durée fractionnelle de ces conditions peut donc être estimée sur base de la connaissance et de l'expérience du procédé (combien de fois un appareil est-il en service, par exemple). Dans la plupart des cas, les conditions initiales sont suivies par des mesures "continuous demand" et la durée fractionnelle n'est pas importante pour le calcul. Le calcul se fait après tout ensuite avec la fréquence de défaillance de la mesure. Lorsque des conditions sont utilisées comme "enabling event", la durée fractionnelle joue alors naturellement un rôle.

Des événements peuvent également décrire la conduite du procédé, par exemple, le nombre de fois qu'une opération déterminée est exécutée. Ici aussi, cette fréquence résulte de la conduite du procédé. Si l'événement est suivi d'une mesure "high demand" avec une fréquence de défaillance, la fréquence de l'événement initial n'est pas alors importante pour le calcul. La fréquence est cependant prise en compte si la mesure est suivie d'une mesure avec une PFD (cfr la figure 6.3).

Certains événements initiaux sont des défaillances de systèmes déterminés comme la défaillance d'une pompe, une rupture de courant, la rupture d'un agitateur, etc. On peut pour ces défaillances "élémentaires" trouver des valeurs dans la littérature ou se fier à sa propre expérience.

Les mesures "High" et "continuous demand" sont le plus souvent ou bien des systèmes de contrôle, ou bien des interventions humaines. On trouve également pour ceci des valeurs dans la littérature.

Les mesures "Low demand" sont ordinairement ou bien des systèmes mécaniques (décharge de pression) ou bien des systèmes instrumentaux. On peut également retrouver des valeurs pour les systèmes mécaniques dans la littérature. Dans le cas de soupapes de sécurité, il vaut mieux faire la différence entre des conditions de propreté, de saleté ou de corrosion. La fiabilité des soupapes de sécurité n'est influencée que de façon limitée par l'exécution. Une disposition redondante de vannes va naturellement augmenter la fiabilité de la décharge de pression. Il faut remarquer que des soupapes de sécurité disposées en parallèle peuvent avoir des fautes communes comme une liaison commune avec le récipient et l'exposition aux mêmes conditions de procédé. La fiabilité des soupapes est naturellement également définie par la fréquence d'inspection. Le test des soupapes de sécurité est une occasion pour déterminer la pression d'ouverture de celles-ci. Si l'on rassemble ces données, on peut alors à terme, se forger une idée sur la fiabilité.

Dans de nombreux cas, on ne peut pas calculer la fiabilité de conditions initiales, d'événements initiaux et de mesures "high" et "continuous demand". On doit alors faire appel à des estimations. La précision de ces estimations n'est cependant pas si importante si l'on fait un emploi conséquent des mêmes chiffres et que lors de la compilation des règles pour les fréquences indicatives (acceptables), on a également tenu compte de ce set de chiffres. Comme mentionné ci-dessus dans la partie concernant la détermination des fréquences indicatives, les fréquences calculées sont à considérer comme une mesure quantitative relative pour la qualité de la prévention. Quelques exemples de valeurs PFD possibles sont repris dans le tableau 6.1.

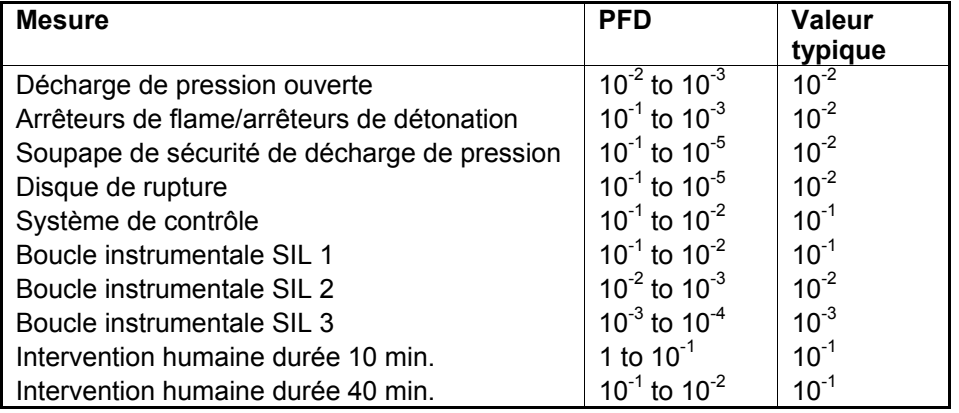

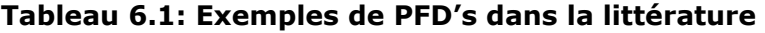

La fiabilité des boucles de sécurité instrumentales est en grande partie dépendante de l'architecture de la boucle, des composants utilisés et de la fréquence des tests. La détermination de la fiabilité des boucles instrumentales est une affaire de spécialistes dépassant le champ de vision de PLANOP. LOPA et PLANOP sont utilisés pour déterminer la fiabilité désirée des boucles et non la fiabilité réelle. Les fiabilités désirées et réelles devraient naturellement concorder. Dans le cas de nouvelles installations, on peut le plus souvent s'en remettre aux informations émanant des fournisseurs pour calculer les fiabilités de nouvelles boucles. La détermination de la fiabilité de boucles existantes est un tant soit peu plus difficile.

On a déjà mentionné ci-dessus que la fiabilité de mesures "low demand", tant pour les boucles mécaniques qu'instrumentales, est fortement influencée par la fréquence d'inspection. Une conclusion importante en est qu'aucun PFD ne peut être attribué à des mesures (instrumentales ou mécaniques) qui ne sont ni inspectées ni testées (et que ne se testent pas elles-mêmes). Il est donc également fondamental de vérifier (et de documenter) pour chaque mesure recevant une PFD, quelle est la fréquence de test et d'inspection.

## **6.9 Aperçu de l'évaluation du risque dans PLANOP**

Rappelons encore une fois les différentes étapes pour l'évaluation des risques dans PLANOP.

En premier lieu, pour la source de cause, un arbre des causes correct doit être réalisé, constitué d'événements, de situations et de mesures. On doit pour cela tenir compte de plusieurs règles qui ont été explicitées plus haut.

Cet arbre des causes doit être couplé à une ou plusieurs libérations ayant été définies dans le sous-système.

Pour chaque libération, on détermine une fréquence indicative, qui est la norme à laquelle les chemins identifiés seront comparés.

Pour les événements ou les mesures de contrôle ("high demand"), les fréquences sont estimées. Pour les autres barrières ("low demand"), une PFD doit être déterminé. Si l'on emploie des "enabling conditions", il faut pour cela donner une probabilité ("durée fractionnelle").

Pour les diverses mesures dans l'arbre des causes, on doit maintenant se poser la question suivante: sont-elles toutes indépendantes les unes des autres ainsi que des causes ? Dans la négative, les dépendances doivent alors être introduites.

PLANOP s'occupe maintenant du reste: le programme détermine quels sont les événement initiaux et quels sont les chemins conduisant à la (aux) libération(s). Pour chaque tracé, une fréquence est calculée. Le but de l'évaluation est que chacune de ces fréquences soit plus petite que la fréquence indicative de (des) libération(s).

Par chemin, on peut consulter dans PLANOP une fiche reproduisant clairement la façon selon laquelle le chemin est composé et calculé. On peut voir ainsi quelle influence ont les différentes mesures et où il faut éventuellement travailler pour atteindre la fréquence indicative. Les possibilités permettant d'améliorer la fréquence sont entre autres:

- L'ajout de mesures supplémentaires;
- L'augmentation de la fiabilité des mesures (la classe SIL des sécurités instrumentales, par exemple).
- Rendre des mesures indépendantes, en réalisant par exemple une boucle indépendante du système de contrôle;
- L'augmentation de la fréquence indicative en introduisant des mesures limitant les dommages, mesures diminuant la gravité de la libération.

# **7**

**L'analyse des dangers** 

Il est évident que dans une installation chimique, la présence de substances et de réactions influe fortement sur les causes et conséquences possibles de libérations non désirées ou, dans la terminologie PLANOP, sur les sources de causes et les étapes de libération.

Une bonne analyse des libérations ne peut donc pas être exécutée sans une "analyse des dangers". Dans PLANOP, une analyse des dangers consiste en :

- pour chaque sous-système : l'identification des substances et réactions y étant présentes ou pouvant l'être.
- pour chaque substance et chaque réaction présente ou pouvant être présente dans l'installation : la recherche des caractéristiques pertinentes pour les causes (sources de causes) et les conséquences (étapes de libération) de libérations non désirées.

PLANOP veut que l'analyse des dangers soit plus qu'une simple collecte de données disponibles pour les analystes de risques de manière purement passive (même si cela est déjà en soit un objectif précieux). PLANOP veut permettre que les utilisateurs puissent introduire dans le système les informations et la connaissance concernant les substances et les réactions de telle manière que ces informations soient disponibles de façon "active" et "semi-automatique" pour l'analyse des libérations.

Le lien actif entre l'analyse des dangers et l'analyse des libérations est établi en permettant que des sources de causes et des étapes de libération soient couplées à des substances et des réactions. Lorsque des substances et des réactions sont ajoutées à un sous-système, le système lui demandera si l'on souhaite copier les sources de causes et les étapes de libération correspondantes dans la liste des sources de causes et des étapes de libération de ce sous-système.

L'analyse des dangers a une fonction de préparation et de support quant à l'analyse des libérations. Dans la pratique, il est donc conseillé d'exécuter si possible cette partie de l'analyse PLANOP avant l'analyse des libérations. C'est uniquement pour des raisons didactiques que dans ce manuel, l'analyse des dangers est expliquée après l'analyse des libérations.

# **7.1 L'identification des substances et des réactions**

# **7.1.1 Substances désirées et non désirées**

Afin de tenir compte du rôle possible joué par des substances et des réactions dans le cas de libérations non désirées, il est naturellement nécessaire d'établir, pour chaque sous-système, un inventaire le plus complet possible des substances et réactions qui bien que non désirées peuvent être présentes.

L'établissement d'un inventaire complet des substances dans un soussystème n'est pas seulement une question d'identification des substances présentes dans des circonstances normales, mais surtout une question d'identification des substances *non désirées* pouvant aboutir dans le soussystème dans des circonstances anormales. L'identification des substances non désirées est soutenue dans PLANOP par une "Liste de Suggestions Substances non Désirées". Cette liste de suggestions peut être modifiée par l'utilisateur via le mode d'entretien.

# **7.1.2 Substances fréquentes**

Pour faciliter l'identification des substances non désirées, PLANOP utilise la notion de "substances fréquentes". Les substances fréquentes sont des substances dont on peut s'attendre à la présence dans (presque) tous les sous-systèmes, par ex. eau, air, lubrifiant, azote, oxygène. Ces substances ne doivent donc pas être à chaque fois identifiées comme substances non désirées dans chaque sous-système.

La Liste des substances fréquentes peut être modifiée par l'utilisateur via le mode d'entretien.

Si ces substances fréquentes contribuent au risque, cela sera (presque toujours) via les réactions non désirées qu'elles déclenchent avec d'autres substances. Ces substances fréquentes jouent ainsi un rôle lors de l'identification des réactions dans un sous-système. Ce chapitre explique plus en détail comment cela se passe précisément.

## **7.1.3 Informations sur la présence des substances dans les soussystèmes**

On peut introduire les informations suivantes pour les substances que l'on identifie comme pouvant être présentes dans un sous-système.

- le nom de la substance;
- l'état physique;
- les quantités présentes dans des conditions normales;
- les quantités présentes dans des conditions anormales;
- un champ de texte dans lequel des commentaires peuvent être ajoutés (par ex. les circonstances qui font qu'une substance est présente dans des quantités anormales).

Quelles substances et réactions sont présentes dans un sous-système est une information ayant sa place dans le fichier analyse. L'information propre aux substances et réactions (leurs propriétés) est cependant une information qui est stockée dans le fichier substances. Le lien entre le fichier substances et le fichier analyse a été explicité dans le chapitre 2. Si l'on veut adjoindre dans le fichier analyse des substances et des réactions à un sous-système (adjoindre la substance ou la réaction à la liste des substances et réactions dans ce sous-système), on peut alors faire une sélection à partir des substances et réactions définies dans le fichier substances. On peut naturellement toujours adjoindre une "nouvelle" substance ou réaction au sous-système et cette nouvelle substance ou réaction est naturellement également immédiatement reprise dans le fichier substances.

Pour faciliter le travail, on peut donc de préférence introduire une liste des substances et réactions dans le fichier substances avant de commencer l'identification des substances et réactions dans chaque sous-système.

# **7.2 Identification des réactions**

Exactement comme l'on peut établir une liste de substances par soussystème, on peut également établir une liste avec les réactions. A l'instar des substances, l'établissement d'un inventaire complet des réactions est surtout une question d'identification des réactions *non désirées* dans un sous-système. PLANOP soutient cette partie de l'analyse des dangers en permettant qu'une ou plusieurs réactions soient attribuées à chaque combinaison de deux substances. Ceci est implémenté dans la pratique par le biais des matrices d'interaction.

# **7.2.1 Les différentes sortes de matrices d'interaction dans PLANOP**

Les matrices d'interaction existent dans PLANOP à différents niveaux:

- La matrice d'interaction au niveau du fichier substances contient toutes les substances du fichier substances (y compris les substances fréquentes);
- La matrice d'interaction au niveau de chaque sous-système contient toutes les substances identifiées pour ce sous-système plus les substances fréquentes;
- La matrice d'interaction au niveau de chaque substance est une matrice unidimensionnelle entre la substance concernée et toutes les autres substances dans le fichier substances (y compris les substances fréquentes).

Il est conseillé de définir le plus de réactions possibles via la matrice d'interaction du fichier substances. Lorsque ensuite, l'on identifiera les substances par sous-système, ces réactions seront déjà reprises dans la matrice d'interaction pour ce sous-système.

#### **7.2.2 La matrice d'interaction pour un sous-système**

Pour chaque sous-système, le système fournit un aperçu de toutes les réactions qui sont définies entre les substances présentes dans le soussystème et entre les substances du sous-système et les substances fréquentes. Cette liste contient donc déjà les réactions que l'on peut retrouver aussi dans la matrice de réaction pour ce sous-système. Cette liste ne tient donc pas compte des conditions dans le sous-système. Certaines réactions de cette liste seront chimiquement probables, mais dans des circonstances qui ne pourront jamais être atteintes dans le soussystème concerné. Voilà pourquoi l'utilisateur PLANOP doit sélectionner dans cette liste les réactions qui peuvent se produire dans le sous-système (dont les conditions de réaction peuvent éventuellement être atteintes). Celles-ci sont reproduites en gras dans la liste de réactions par soussystème.

La matrice d'interaction au niveau du sous-système contient toujours les substances fréquentes. Il n'est donc pas utile d'identifier à chaque fois les substances fréquentes pour chaque sous-système. C'est précisément pour cette raison que le concept de 'substances fréquentes' a été introduit.

# **7.3 La recherche des propriétés des substances**

D'ordinaire, une entreprise dispose déjà de beaucoup d'informations sur les substances, sous forme, par exemple, de dites "material safety data sheets".

Cette information n'est toutefois pas toujours complète et suffisante pour l'identification d'accidents majeurs. En ce qui concerne surtout les propriétés chimiques plus "complexes", de nombreuses MSDS ne signalent que peu ou rien.

# **7.3.1 Les domaines de dangers**

Afin de s'assurer de ce que *toutes* les propriétés pertinentes pour les causes et les conséquences de libérations non désirées sont examinées, PLANOP manipule une liste de domaines de dangers.

Les domaines de dangers suivants ont été définis de manière standard:

- Toxicité respiratoire;
- Toxicité percutanée;
- Danger d'incendie et d'explosion;
- Danger de décomposition;
- Danger de polymérisation;
- Ecotoxicité.

L'utilisateur peut adapter cette liste via le mode d'entretien. La liste des domaines de dangers est propre au fichier substances ouvert. Des fichiers substances différents peuvent donc avoir des listes de domaines de dangers différentes.

L'objectif est d'indiquer pour chaque substance quels domaines de dangers sont d'application. Ces domaines de dangers servent donc en premier lieu de check-list avec les propriétés à examiner.

Pour une substance donnée, il est possible d'entrer plus d'informations dans une zone de texte pour chaque domaine de dangers. C'est à l'utilisateur de déterminer quelles sont les données (quantitatives ou qualitatives) pertinentes en la matière. Il est également possible d'ajouter pour chaque domaine de dangers un hyperlien vers un document qui fournit plus d'explications (une carte des dangers, un rapport de recherche, un graphique, un article…). En effet, des données concernant les substances sont souvent déjà spécifiées dans des documents existants. L'établissement d'hyperliens vers des documents existants permet de faire fonctionner le programme PLANOP comme une sorte de système d'archivage qui permet la consultation rapide de ces informations.

# **7.3.2 Autres informations pour les substances**

A côté de ces champs de dangers, PLANOP prévoit, pour chaque substance, la possibilité de stocker un certain nombre de données concernant l'identification de celle-ci, telles que:

- le numéro CAS;
- l'étiquetage;
- les phrases R et S:
- une illustration (la formule structurelle par exemple).

On dispose pour chaque substance d'un champ de texte dans lequel on peut éventuellement introduire des informations complémentaires concernant la substance. On peut également définir ici un hyperlien vers un fichier existant (par ex. un document Word) reprenant plus de détails sur la substance.

Comme mentionné ci-dessus, on peut pour chaque substance faire appel à une matrice d'interaction unidimensionnelle dans laquelle on peut définir des réactions entre cette substance et les autres substances dans le fichier substances et les substances fréquentes.

Une fiche substance n'est pas créée pour une substance fréquente : il faut uniquement entrer un nom.

#### **7.4 La recherche des propriétés des réactions**

Pour les réactions, il n'existe pas de notion similaire aux domaines de dangers pour les substances.

On dispose, pour chaque réaction, d'un champ de texte. On peut ensuite introduire une illustration (un schéma réactionnel par exemple ou un graphique caractérisant le déroulement de la réaction) et définir un hyperlien vers un fichier existant (un document Word par exemple) avec plus de détails concernant la réaction.

#### **7.5 Sources de causes et étapes de libération pour substances et réactions**

En couplant les sources de causes et les étapes de libération aux substances et réactions, on peut établir un lien actif entre l'analyse des dangers et l'analyse des libérations.

Si l'on ajoute une substance ou une réaction existante au sous-système, le système fournit un aperçu des sources de causes et des étapes de libération couplées à cette substance. L'utilisateur peut alors sélectionner les sources de causes et les étapes de libération qu'il souhaite transférer.

#### **7.5.1 Sources de causes liées à des substances**

Les sources de causes liées à une substance, sont des sources de causes typiquement "chimiques" de type 1 et 2. Le tableau 7.1 fournit quelques exemples de sources de causes.

Les informations concernant les circonstances dans lesquelles une substance peut influer sur l'enveloppe peuvent être développées dans l'arbre des causes des sources de causes en question. Le tableau 7.1 en fournit plusieurs exemples. Les sources de causes peuvent être accompagnées de suggestions sur les mesures pouvant éventuellement être prise dans un sous-système où la substance est présente. Ces causes et ces mesures devront naturellement être plus amplement développées dès que ces sources de causes viendront s'ajouter à un sous-système.

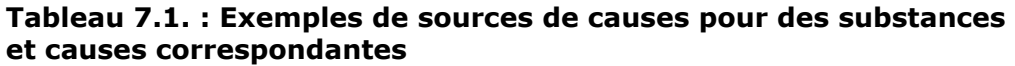

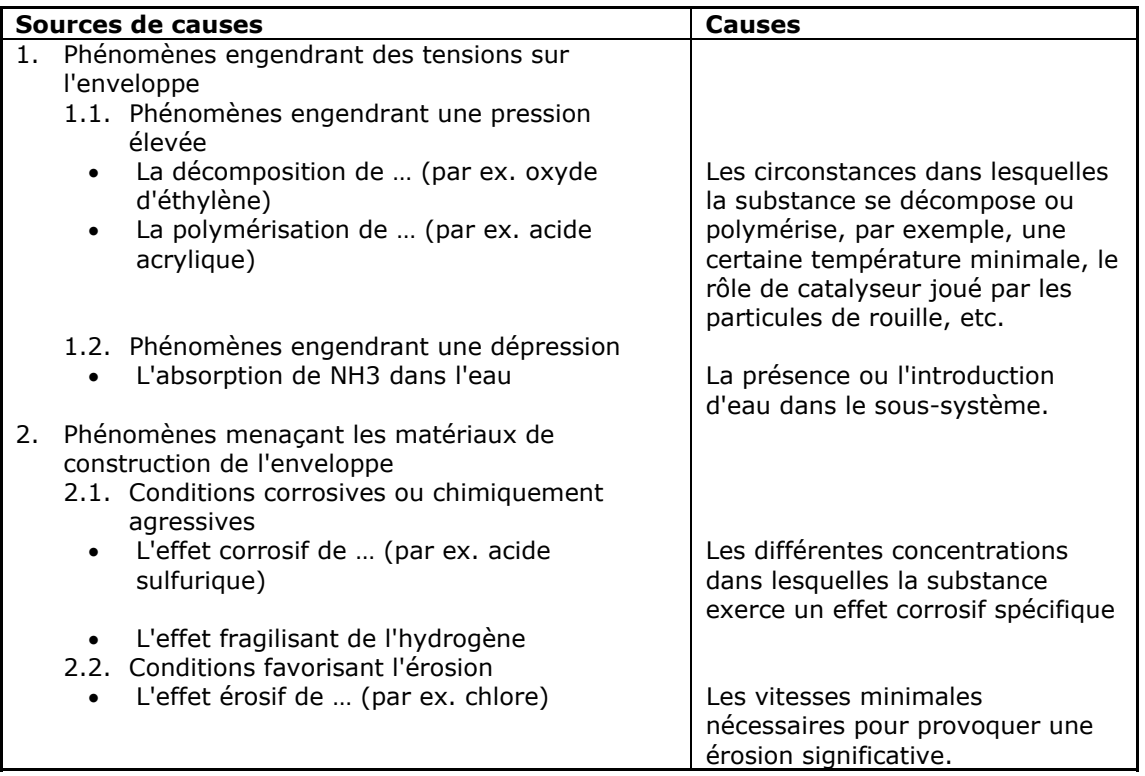

# **7.5.2 Sources de causes liées à des réactions**

L'association de sources de causes à des réactions est également évidente. Les réactions exothermiques génèreront une augmentation de la pression. La source de causes "Libération de chaleur par réaction X" peut donc être associée à une réaction exothermique X. Les causes permettent de spécifier les conditions de développement de la réaction et/ou de libération maximale de chaleur. Lorsque cette réaction est ajoutée à un soussystème, la source de causes "Libération de chaleur par Réaction X" (accompagnée naturellement des informations sous-jacentes comme les causes et les mesures) peut être intégrée à ce sous-système. Nous disposons alors d'une excellente base pour mieux développer cette source de causes : comment la température d'auto décomposition peut-elle être atteinte, comment de la rouille ou des impuretés peuvent-elles être présentes, etc.

# **7.5.3 Etapes de libération liées à des substances et des réactions**

L'association d'étapes de libération à des substances est également utile vu que les propriétés des substances influent nettement sur la libération et la propagation, et qu'elles déterminent la nature des dommages. Par exemple, l'étape de libération (de type "Impact") "Intoxication par contact avec X" peut être associée à une substance X toxique par absorption par la peau. Si des équipements de protection individuelle spécifiques sont recommandés pour prévenir cette intoxication, ceux-ci peuvent être déterminés comme mesure dans l'étape de libération. Ces informations sont ainsi disponibles de manière semi-automatique pour l'analyse des libérations.

Enfin, il est également possible d'associer des étapes de libération à des réactions.

On peut donc, pour chaque substance et réaction, établir une liste de sources de causes et d'étapes de libération. On devrait pouvoir dire que chaque substance et réaction peuvent être dotée de sa propre "Liste de Suggestion Sources de Causes" et "Liste de Suggestions Etapes de Libérations".

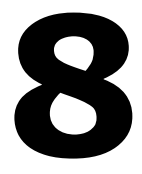

**L'organisation pratique d'une analyse PLANOP** 

Ce chapitre commente quelques aspects pratiques de l'application d'une analyse PLANOP. Ce ne sont naturellement que des suggestions et les conventions pour faire un emploi optimal de PLANOP peuvent varier d'entreprise à entreprise.

## **8.1 L'organisation d'une session PLANOP**

Il est essentiel que plusieurs personnes de différentes disciplines soient impliquées lors de l'exécution d'une analyse de risques. L'organisation de réunions d'analyse de risques avec un groupe multidisciplinaire est primordiale pour la qualité d'une analyse de risques. Cela vaut naturellement aussi pour PLANOP. D'un autre côté, tout ne doit pas être réalisé en groupe, mais le temps précieux passé en groupe doit être utilisé de la manière la plus optimale.

C'est la raison pour laquelle il est conseillé de faire exécuter certaines parties de l'analyse PLANOP par une seule personne (ou un nombre limité de personnes) en préparation des sessions de groupes. Ces parties sont :

- la création des fichiers PLANOP;
- l'entrée des substances et réactions ainsi que le remplissage des fiches substance et réaction;
- la définition et la subdivision des installations en sections et soussystèmes.

L'analyse proprement dite peut également être préparée par :

- l'identification des substances et des réactions dans les soussystèmes (du moins les substances présentes normalement);
- l'identification des sources de causes et des étapes de libération;
- l'entrée de mesures (mesures existantes ou proposition de nouvelles mesures).

Ce travail préparatoire doit ensuite être évalué et complété en groupe. Ces informations peuvent être présentées directement à partir du programme PLANOP à l'aide d'un projecteur de données ou on peut fournir les rapports d'impression nécessaires aux participants.

#### **8.2 L'intégration de PLANOP dans les procédures de conception**

On a déjà expliqué dans le chapitre 1 que PLANOP se prêtait bien à une application durant les projets de conception ou de modification d'installations. L'agencement des données dans la structure de base de données permet d'augmenter graduellement le niveau de détail des données.

L'intégration pratique de PLANOP dans une procédure de conception peut s'effectuer comme suit. Un coordinateur PLANOP est désigné et il a pour mission de développer le plus possible la structure PLANOP sur base des données disponibles. Une équipe de conception est réunie à intervalles réguliers (par ex. durant les différentes étapes définies dans le processus de conception) pour évaluer et modifier ces informations. Le travail peut naturellement s'effectuer avec différents coordinateurs PLANOP en fonction de la phase du projet.

Si le développement conceptuel est soumis à une technique de vérification comme une étude HAZOP, il est recommandé d'ajouter les éventuels risques identifiés ou les mesures supplémentaires spécifiées à la structure de données PLANOP de manière à disposer d'un aperçu complet des risques et des mesures. Cela vaut naturellement aussi pour toute autre analyse qui a été exécutée au cours de la vie de l'installation.
## **La rédaction de cette brochure a été finalisée le 29 avril 2005**

Auteurs: ir. Koen Biermans et ir. Peter Vansina

Référence: CRC/IN/012-F Version: 2.0

Diffusion: Division du contrôle des risques chimiques Editeur responsable: SPF Emploi, Travail et Concertation Sociale

**Dépôt légal: D/2005/1205/26**